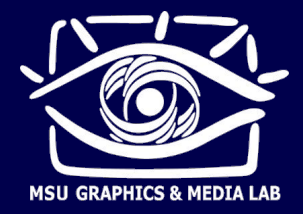

«Введение в компьютерную графику» лекция 11.10.2012

# **Основы цифровой обработки сигналов**

Алексей Лукин lukin@graphics.cs.msu.ru

### План лекции

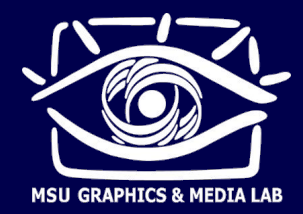

- Основные определения
- Дискретизация, теорема Котельникова
- Линейные системы
- Дискретное преобразование Фурье  $\blacksquare$
- Спектральный анализ
- Фильтрация, быстрая свертка  $\blacksquare$
- Приложения: подавление шума, компрессия трЗ

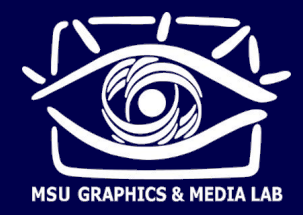

### Сигналы

• Сигнал - скалярная функция от одного или нескольких аргументов

Примеры сигналов

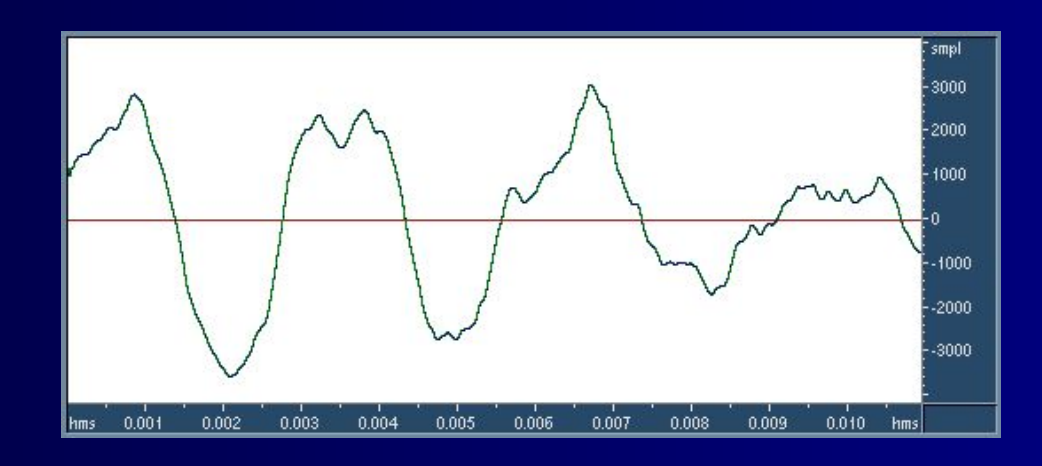

$$
\mathsf{s}(\mathsf{t}) - \mathsf{3}\mathsf{B}\mathsf{y}\mathsf{k}
$$

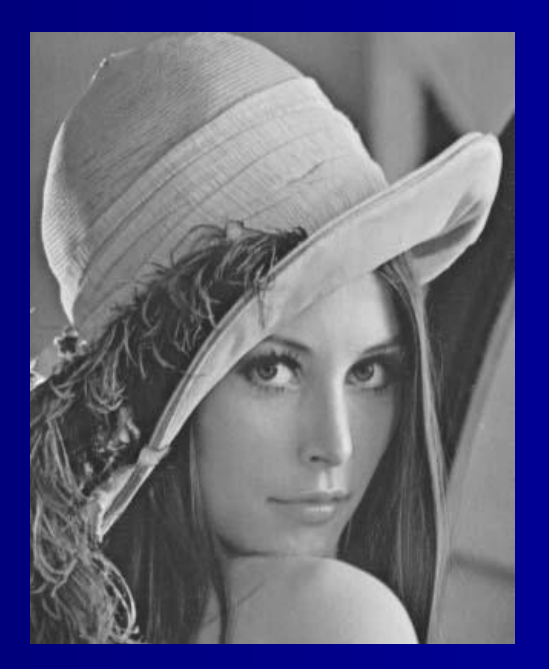

 $f(x,y)$  – изображение

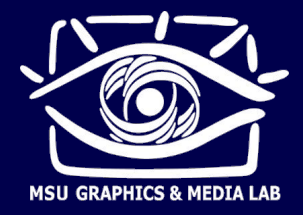

### **Сигналы**

### ■ Аналоговые (непрерывные)

- Примеры:
	- звук в воздухе или в проводе, идущем от микрофона
	- изображение (до ввода в компьютер)
	- запись показаний датчика
- Ǿифровые (дискретные)
	- Примеры:
		- звук в компьютере (одномерный массив чисел)
		- изображение в компьютере (двумерный массив чисел)
		- запись показаний датчика в компьютере (одномерный массив)

Ƕдномерный цифровой сигнал

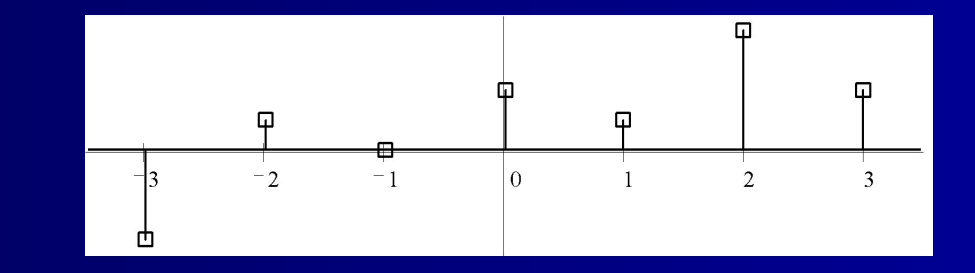

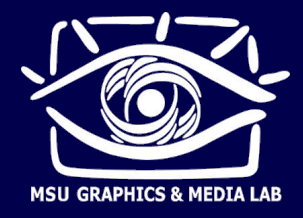

### **Оцифровка сигналов**

- 1. Дискретизация по времени (аргумент функции)
- 2. Квантование по амплитуде (значение функции)

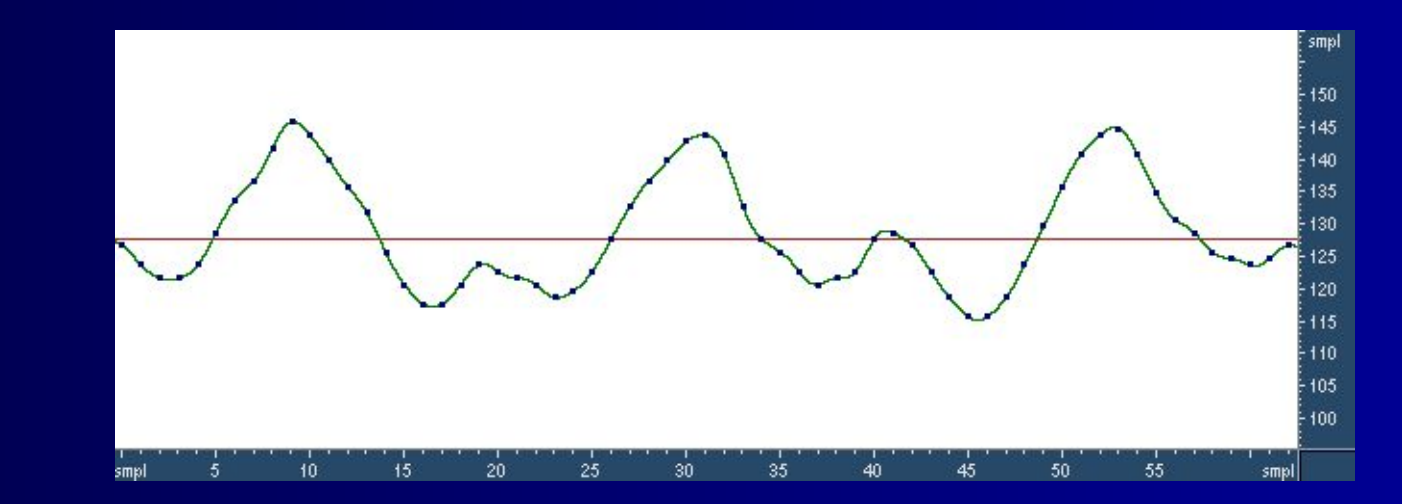

АЦП (ADC) – аналогово-цифровой преобразователь Параметры: частота дискретизации, разрядность квантования (пример: 44.1 кГц, 16 бит – формат Audio CD)

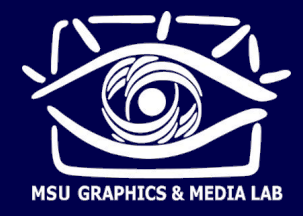

### **Оцифровка сигналов**

- Ƿри каких условиях по цифровому сигналу можно точно восстановить исходный аналоговый?
- Предположим, что значения амплитуд в цифровом сигнале представлены точно
- Введем понятие спектра аналогового сигнала:

$$
X(v) = \int_{0}^{+\infty} x(t) \cdot e^{-2\pi i v t} dt \qquad x(t) = \int_{0}^{+\infty} X(v) \cdot e^{2\pi i v t} dv
$$

(разложение на синусоиды с различными частотами)

x(t) – исходный сигнал

 $X(v)$  – спектр, т.е. коэффициенты при гармониках с частотой  $v$ 

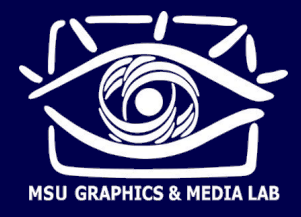

### **Теорема Котельникова**

- Ƿусть
- 1. Спектр сигнала x(t) не содержит частот выше F, т.е.  $X(v)=0$ за пределами отрезка [-F, F]
- 2. дискретизация сигнала x(t) производится с частотой  $F_s$ , т.е. в моменты времени nT, здесь T=  $\mathsf{F}_{\mathsf{s}}^{-1}$
- 3.  $F_s > 2F$
- Ǻогда исходный аналоговый сигнал x(t) можно точно восстановить из его цифровых отсчетов x(nT), пользуясь интерполяционной формулой

$$
x(t) = \sum_{n=-\infty}^{+\infty} x(nT) \cdot \text{Sinc}(t - nT)
$$

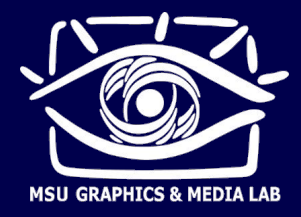

### **Теорема Котельникова**

**■ Влак выглядят интерполирующие sinc-функции?** 

$$
x(t) = \sum_{n=-\infty}^{+\infty} x(nT) \cdot \text{Sinc}(t - nT) \qquad \qquad \text{Sinc}(t) = \frac{\sin \pi t}{\pi F_s t}
$$

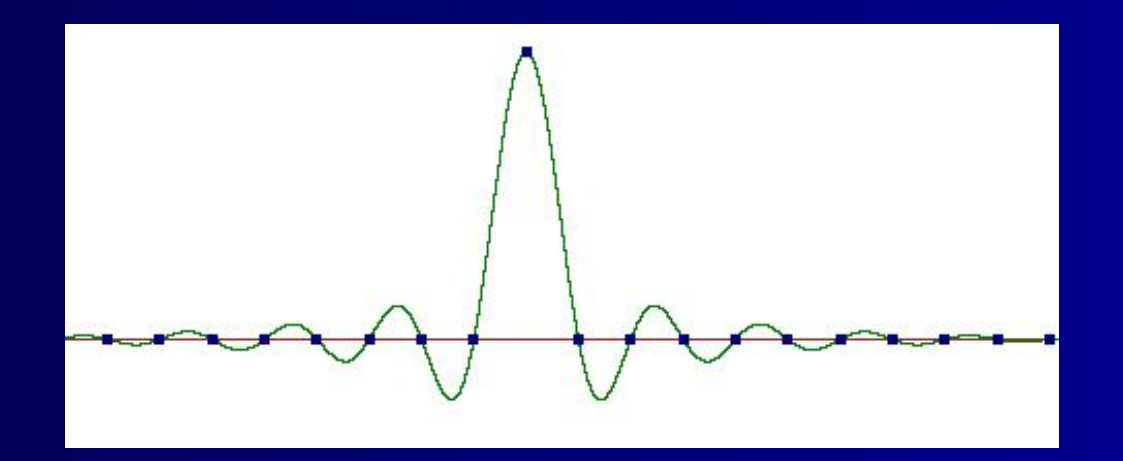

Бесконечно затухающие колебания

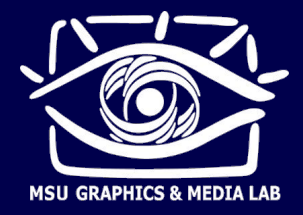

### Теорема Котельникова

Реконструкция аналоговых сигналов. Sinc-интерполяция. П

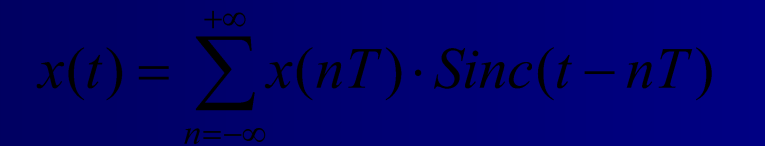

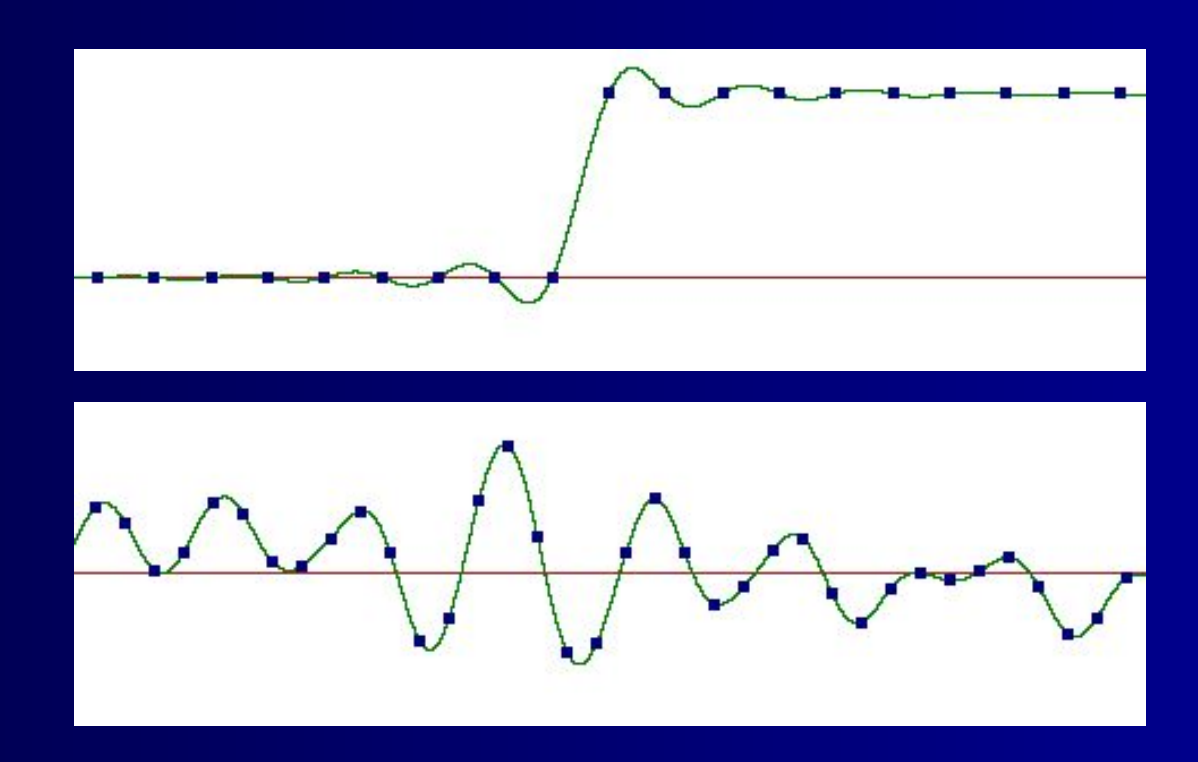

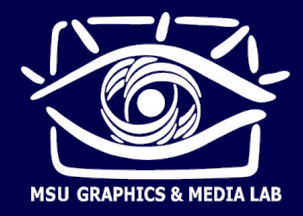

## **Эффект Гиббса**

- **Применимость sinc-интерполяции для изображений**
- Эффект Гиббса: пульсации сигнала при ограничении его спектра

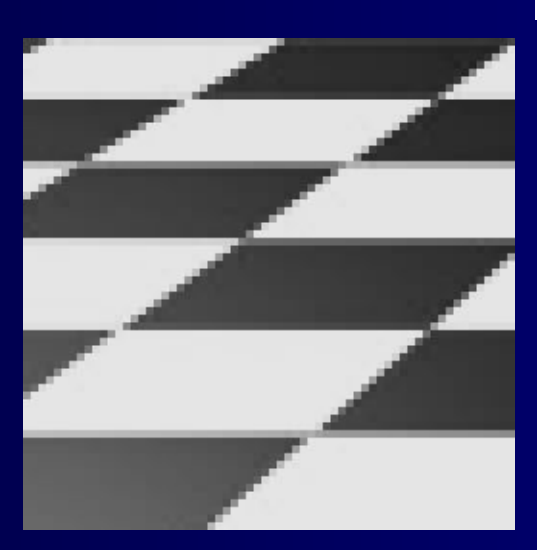

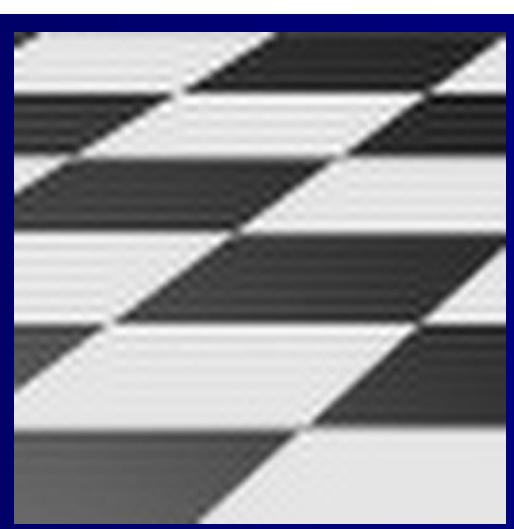

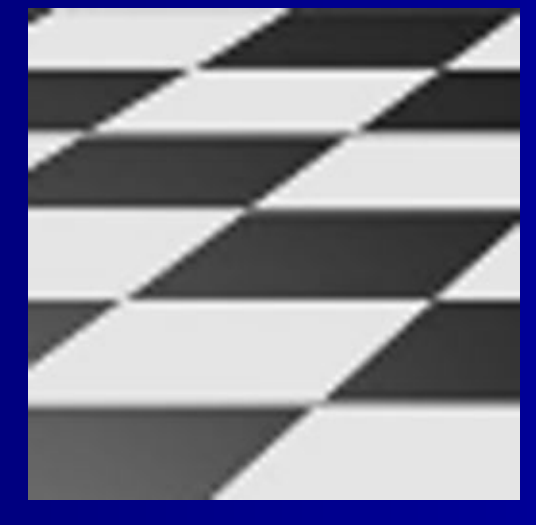

### Ǿифровые отсчеты sinc-интерполяция другая интерполяция

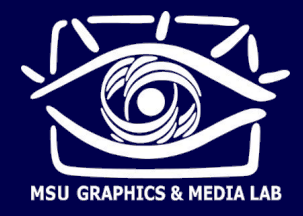

## **Наложение спектров**

(aliasing)

- Что будет, если условия теоремы Котельникова не выполнены?
- **Пусть звук не содержит частот выше 20 кГц. Тогда, по** теореме Котельникова, можно выбрать частоту дискретизации 40 кГц.
- **Пусть в звуке появилась помеха с частотой 28 кГц. Условия** теоремы Котельникова перестали выполняться.

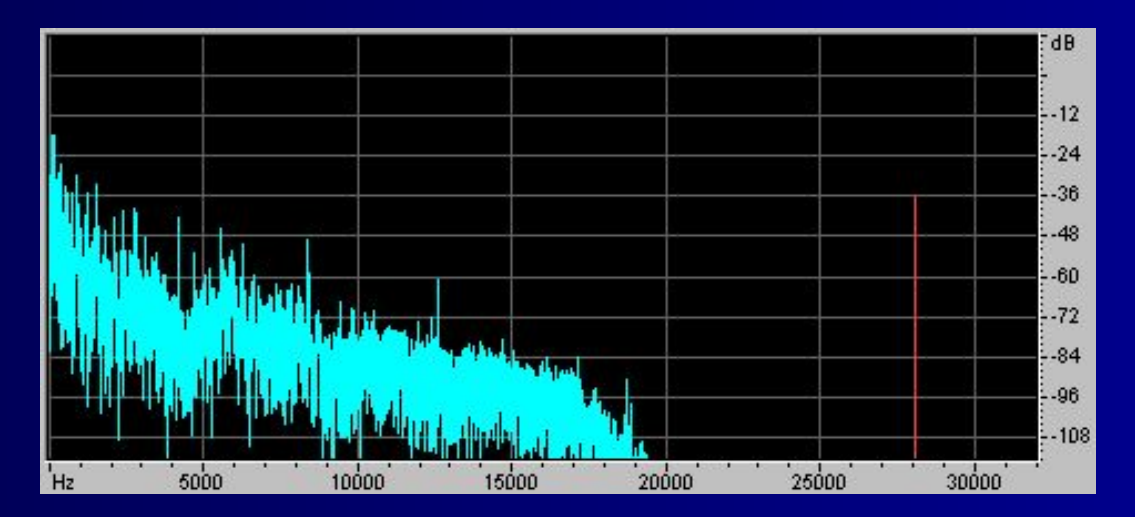

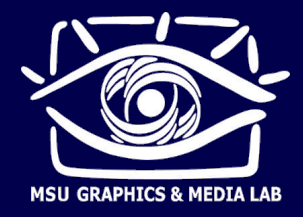

### **Наложение спектров** (aliasing)

Проведем дискретизацию с частотой 40 кГц, а затем восстановим аналоговый сигнал sinc-интерполяцией.

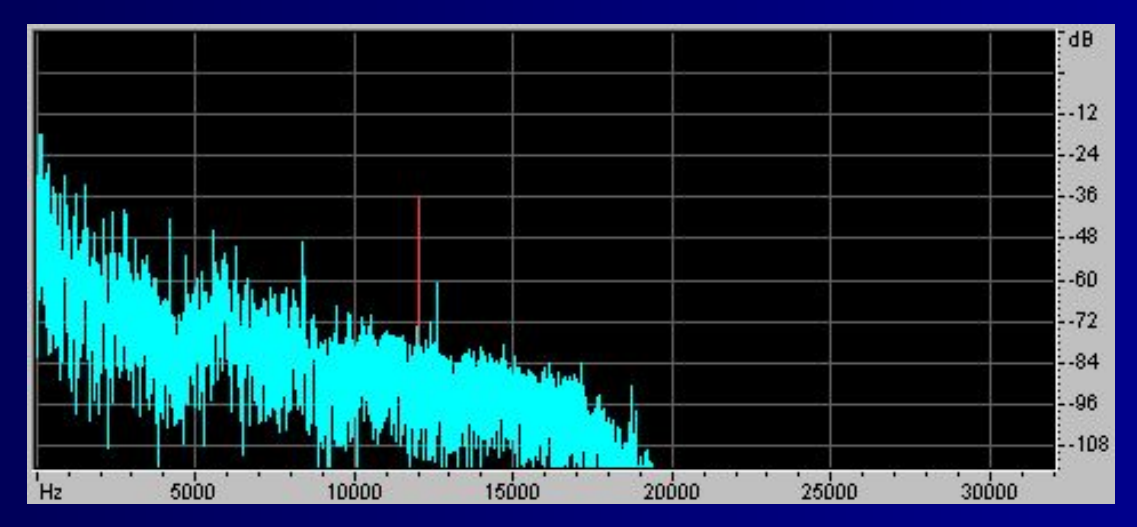

■ Ƿомеха отразилась от половины частоты дискретизации в нижнюю часть спектра и наложилась на звук. Помеха переместилась в слышимый диапазон. Алиасинг.

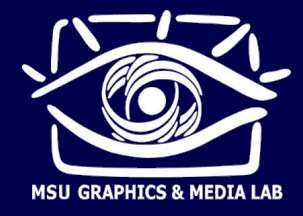

### **Наложение спектров** (aliasing)

- **Влак избежать наложения спектров?**
- **Применить перед оцифровкой анти-алиасинговый фильтр** 
	- Он подавит все помехи выше половины частоты дискретизации (выше 20 кГц) и пропустит весь сигнал ниже 20 кГц.
	- После этого условия теоремы Котельникова будут выполняться и алиасинга не возникнет.
	- Следовательно, по цифровому сигналу можно будет восстановить исходный аналоговый сигнал.

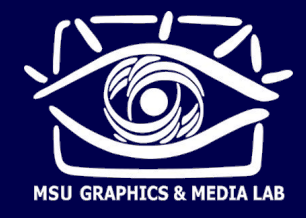

### Линейные системы

Система - преобразователь сигнала П

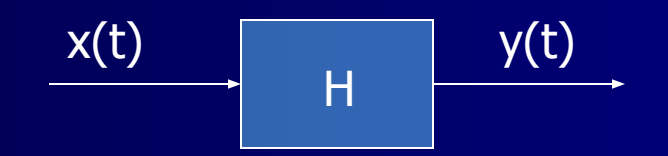

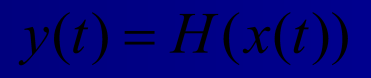

Линейность: m.

Инвариантность к сдвигу: П

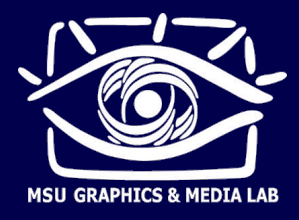

### Импульсная характеристика

Единичный импульс  $\delta[n]$ П

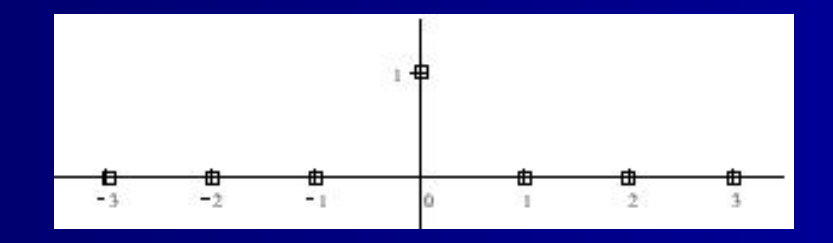

Разложение произвольного сигнала на взвешенную сумму П единичных импульсов

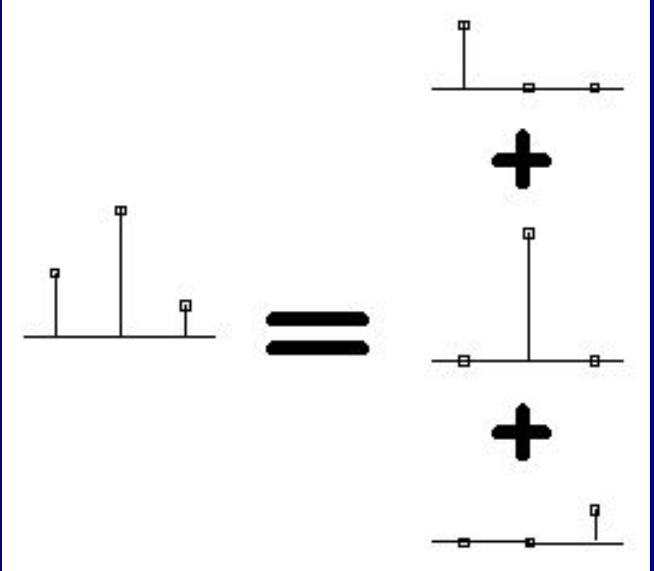

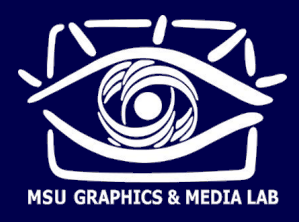

### **Импульсная характеристика**

### **• Отклик системы на единичный импульс**

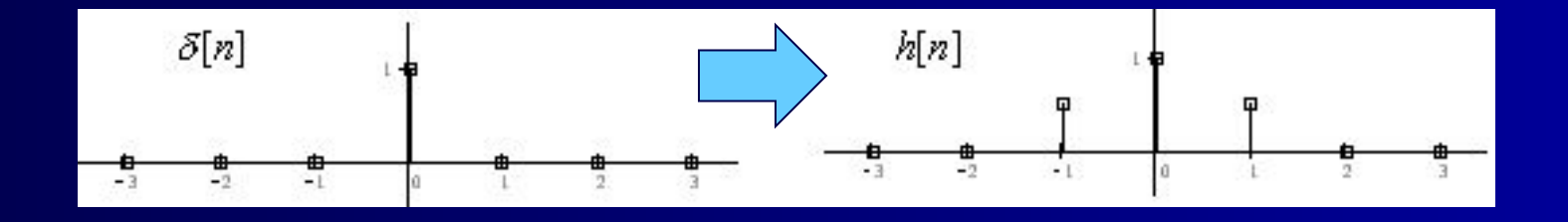

h[n] – импульсная характеристика системы (импульсный отклик системы)

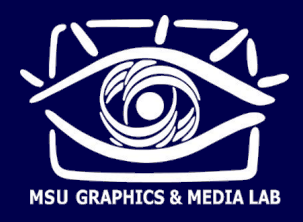

### Импульсная характеристика

- Вычисление отклика  $\blacksquare$ линейной системы на произвольный входной сигнал
- Свертка  $\blacksquare$

 $h[n]$  – ядро свертки

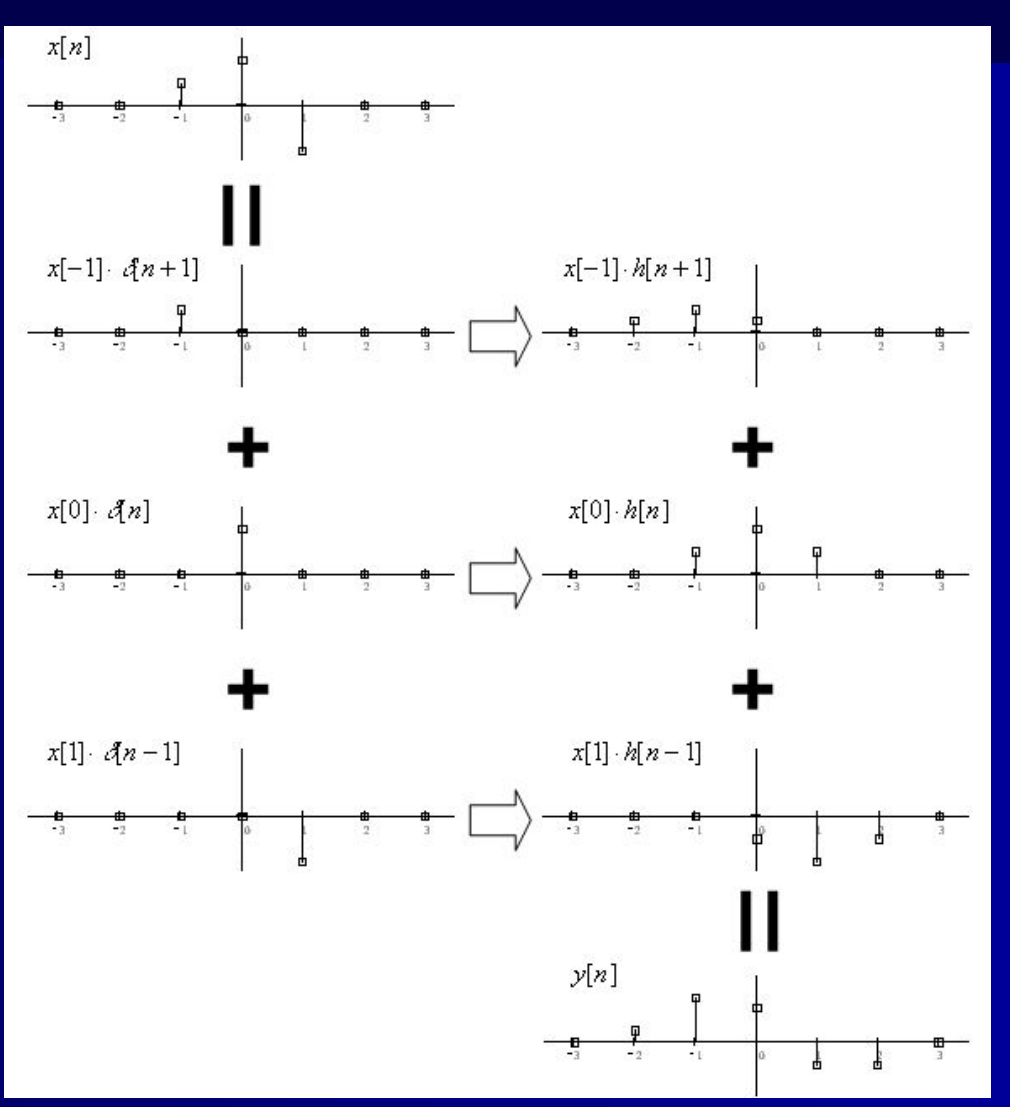

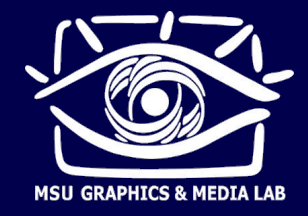

## **Линейные системы**

- Итак, любая линейная инвариантная к сдвигу система производит операцию свертки входного сигнала со своей импульсной характеристикой.
- Важное свойство линейных систем: Ƿри подаче на любую линейную систему синусоиды, на выходе получается синусоида той же частоты, что и на входе. Измениться могут только ее амплитуда или фаза.
- Следствие: линейные системы удобно анализировать, раскладывая любые входные сигналы на синусоиды.

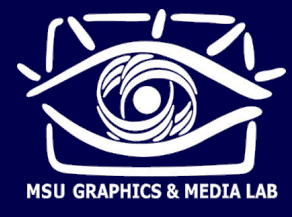

**• Как работают фильтры** 

Коэффициенты фильтра, ядро свертки 3x3, «функция размытия точки»

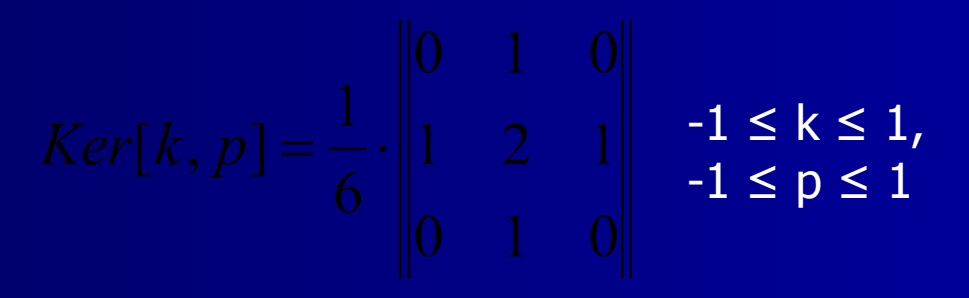

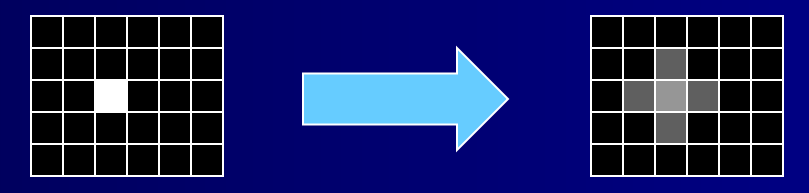

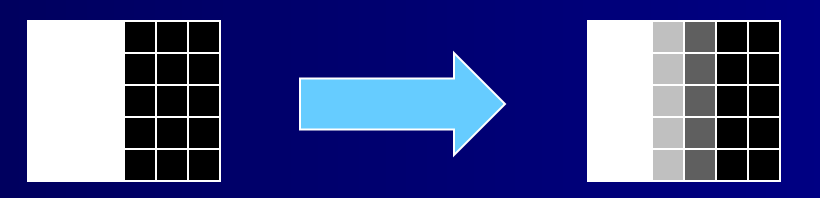

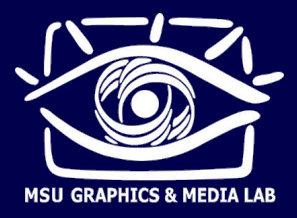

# **Примеры фильтров**

**• Простейшее размытие** 

- **В Константное размытие** "box-фильтр" (любой размер фильтра)
- Гауссово размытие (любой размер фильтра)

$$
Ker[k, p] = \frac{1}{15} \begin{vmatrix} 1 & 2 & 1 \\ 2 & 3 & 2 \\ 1 & 2 & 1 \end{vmatrix}
$$

$$
Ker[k, p] = \frac{1}{Sum}
$$

$$
Ker[k, p] = \frac{1}{Sum} \cdot \exp{\frac{k^2 + p^2}{-2\sigma^2}}
$$

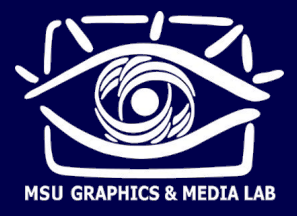

# Примеры фильтров

Повышение резкости П

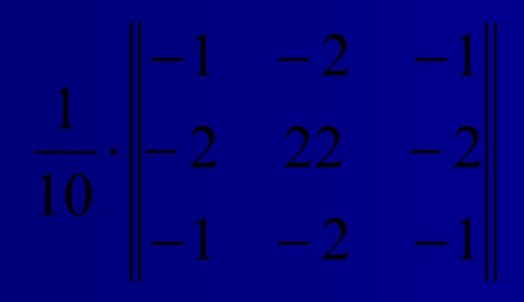

Нахождение границ п

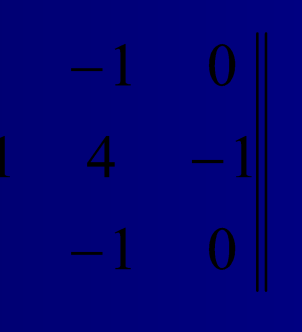

+ модуль, нормировка, применение порога...

Тиснение

+ сдвиг яркости, нормировка...

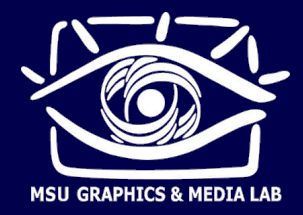

### **Звук и слух**

### ■ Диапазон звуковых сигналов и пороги восприятия

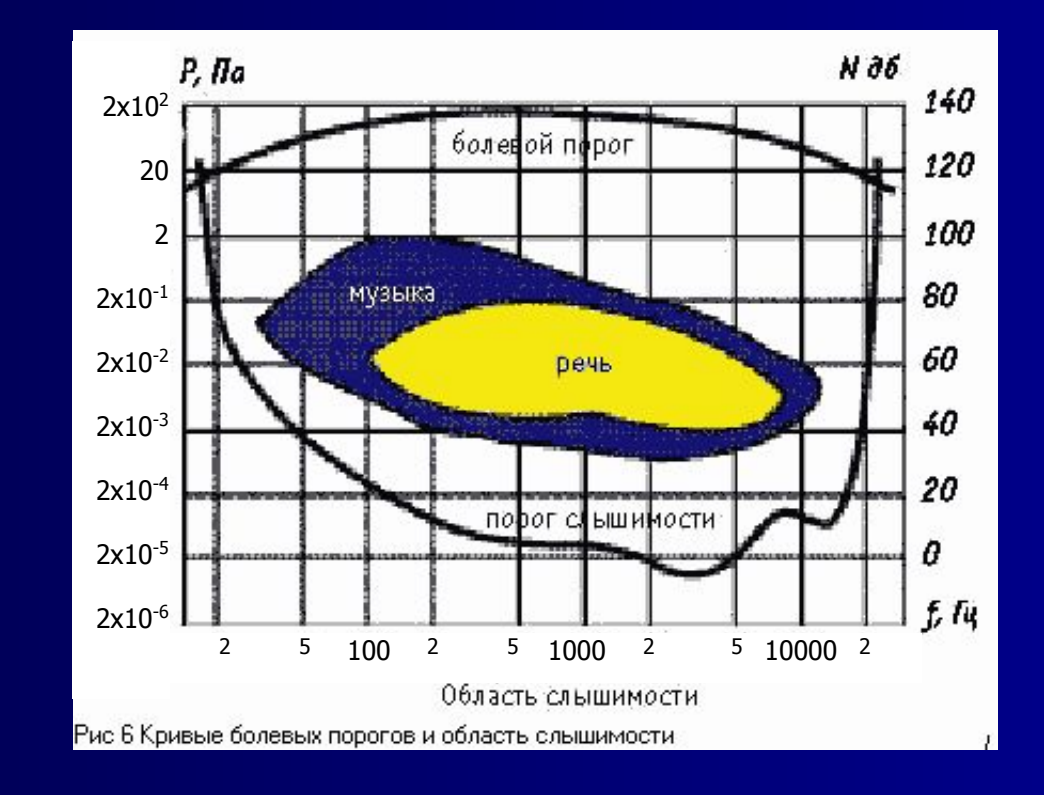

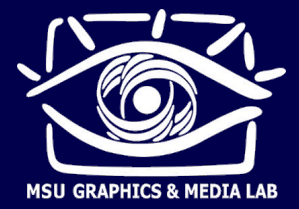

### **Звук и слух**

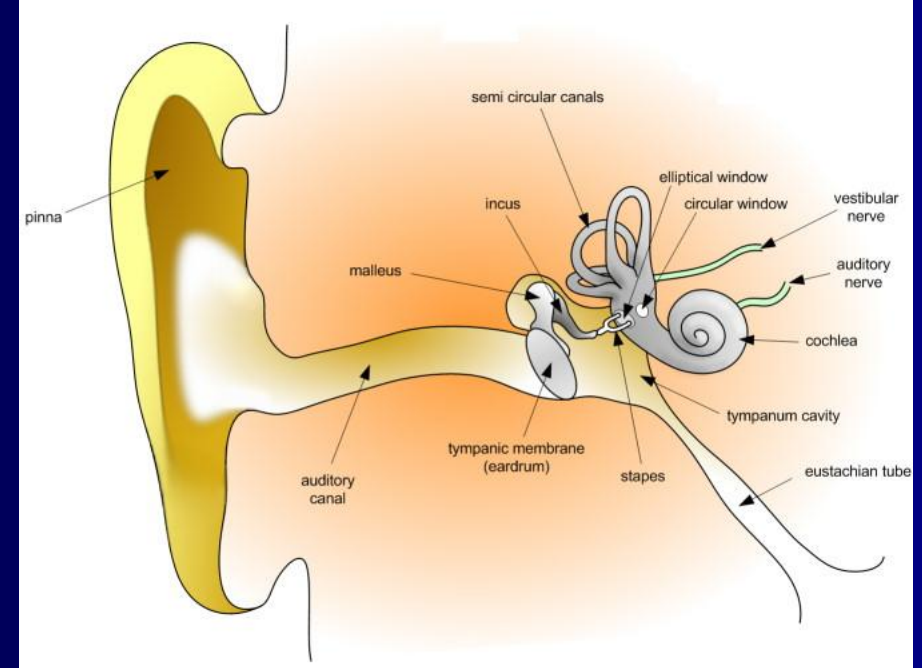

Image from Wikipedia

- Звуковые волны поступают на улитку, возбуждая ее колебания
- Жесткость улитки меняется с расстоянием, поэтому каждая часть резонирует в своем частотном диапазоне

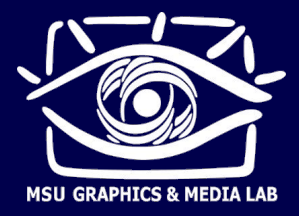

### **Звук и слух**

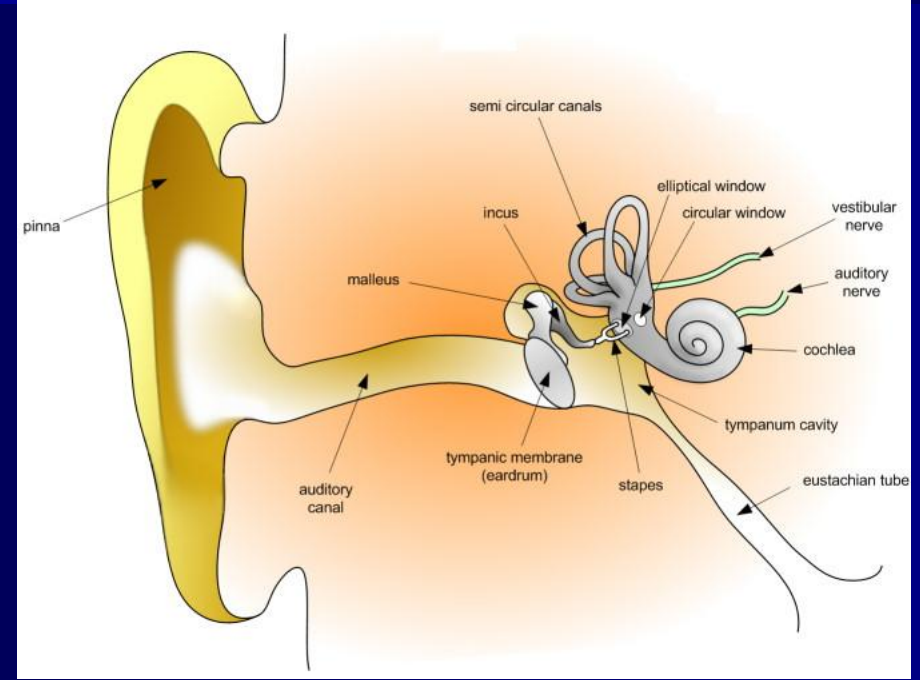

Image from Wikipedia

- **Влагия в разным частям улитки подходят различные группы** нервов, передающие в мозг информацию об амплитуде и фазе колебаний
- **Паким образом, улитка раскладывает звук на частотные** составляющие

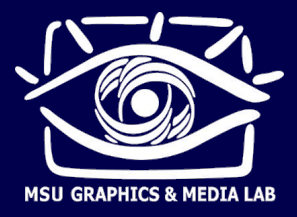

- Зачем раскладывать сигналы на синусоиды?
	- Анализ линейных систем
	- Особенности слухового восприятия
	- Хорошо разработана теория и практика
- Дискретное преобразование Фурье (ДПФ)

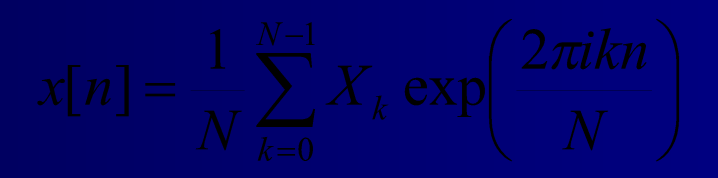

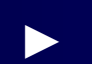

Для вещественного сигнала

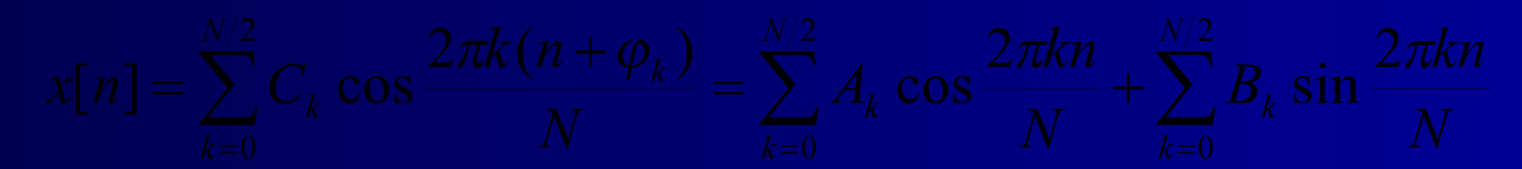

Прямое и обратное преобразования Фурье

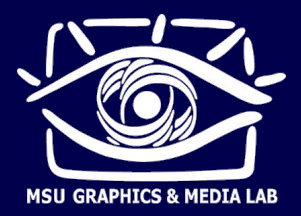

Базисные функции дискретного преобразования Фурье для сигнала длины  $N = 8$ .

> Имеем  $N/2 + 1 = 5$  различных базисных частот.

Имеем N+2 базисные функции, 2 из которых тождественно равны нулю.

Количество информации не изменяется: N чисел

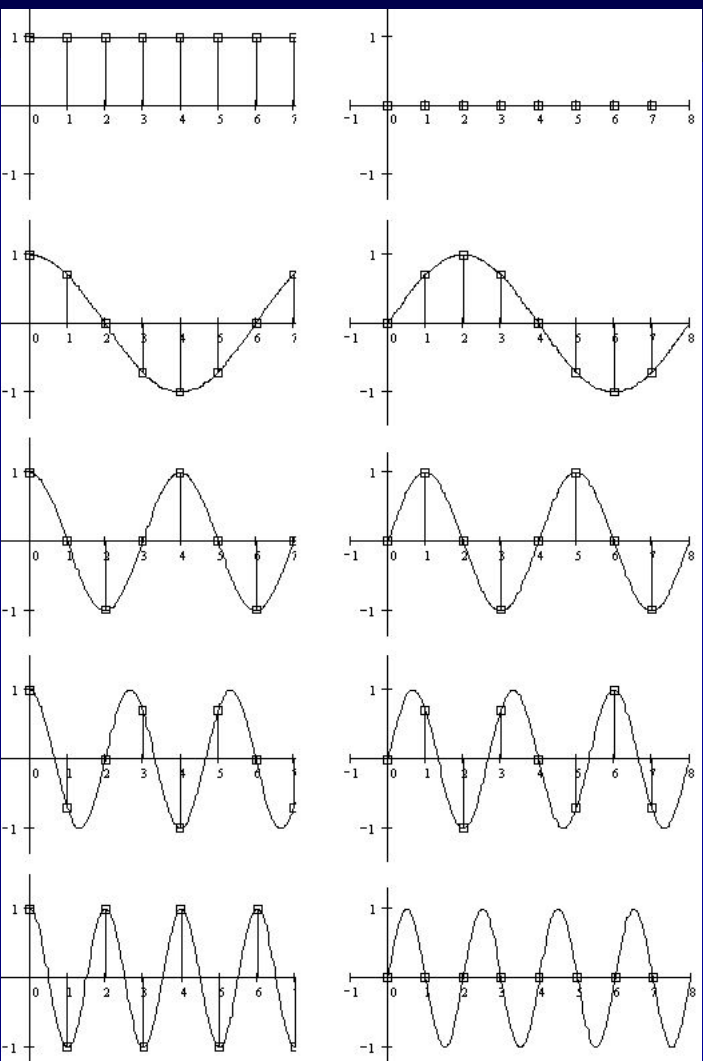

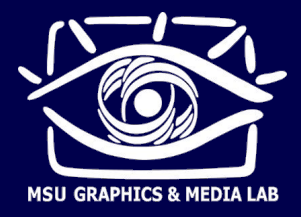

- Базисные функции образуют N-мерный ортогональный базис в пространстве N-мерных векторов исходных сигналов.
- Следовательно, разложение обратимо, т.е. по коэффициентам разложения (A<sub>k</sub>, B<sub>k</sub>) можно точно восстановить исходный дискретный сигнал.
- Обратное преобразование Фурье вычисление суммы конечного ряда Ǽурье (сложить N штук N-точечных синусоид со своими коэффициентами).

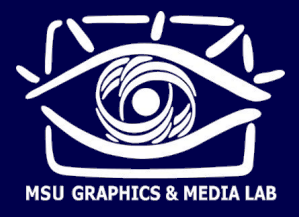

Прямое преобразование Фурье - вычисление скалярных П произведений сигнала на базисные функции:

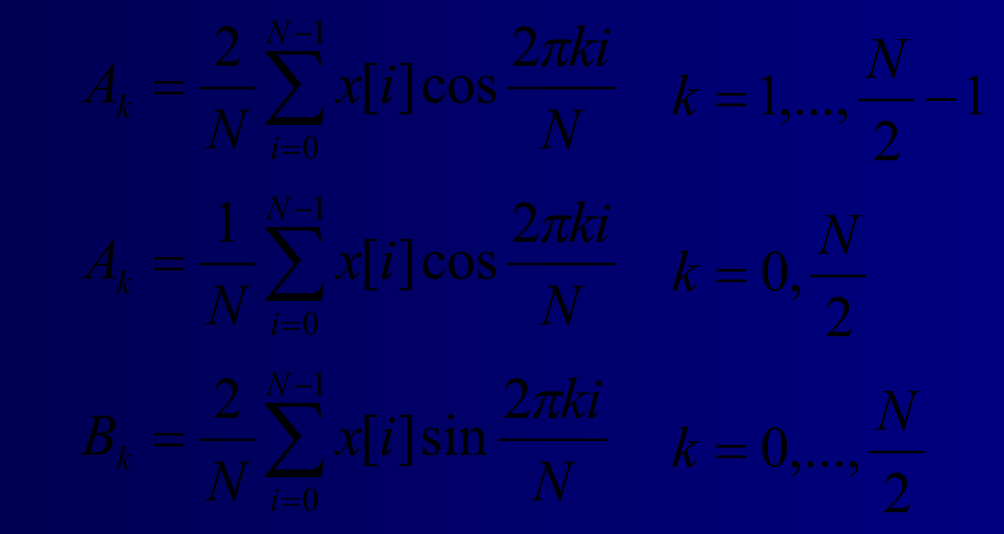

Для вычисления всех коэффициентов по этому алгоритму требуется примерно N<sup>2</sup> умножений: очень много при больших длинах сигнала N.

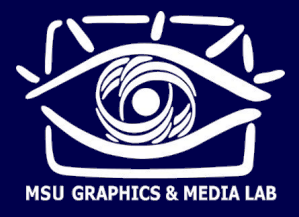

- Быстрое преобразование Фурье (БПФ, FFT) ускоренный П алгоритм вычисления ДПФ
	- Основан на периодичности базисных функций (много одинаковых множителей)
	- Математически точен (ошибки округления даже меньше, т.к. меньше число операций)
	- Число умножений порядка N·log<sub>2</sub>N, намного меньше, чем  $N^2$
	- Ограничение: большинство реализаций FFT принимают только массивы длиной  $N = 2^m$
- Существует и обратное БПФ (IFFT) такой же быстрый алгоритм вычисления обратного ДПФ.

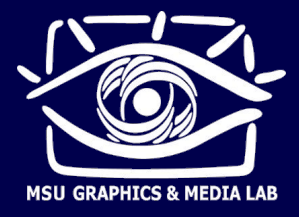

- Входные данные FFT П
	- $N = 2<sup>m</sup>$ , размер FFT
	- Входной вектор длины N, иногда в комплексном представлении
- Выходные данные FFT  $\blacksquare$ 
	- Коэффициенты  $A_k$  и  $\overline{B}_{k}$ , иногда записанные в комплексном представлении

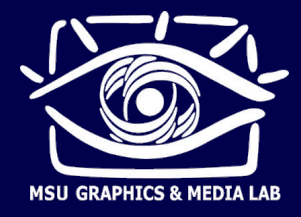

- **Влак вычислить и отобразить спектр сигнала?** 
	- 1. Взять нужный отрезок сигнала длины 2<sup>m</sup>; если нужный отрезок короче – дополнить его нулями
	- 2. Если нужно умножить сигнал на весовое окно, плавно спадающее к краям (для уменьшения размытия спектра)
	- 3. Вычислить FFT
	- 4. Ƿеревести комплексные коэффициенты в полярную форму: получить амплитуды и фазы
	- 5. Ƕтобразить график зависимости амплитуды от частоты

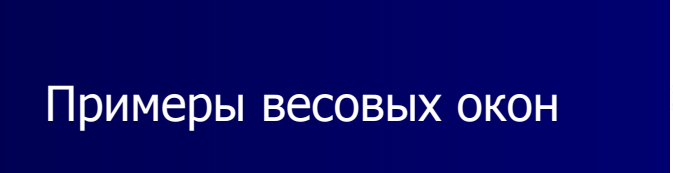

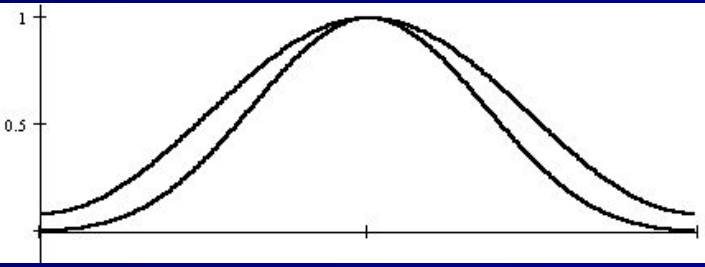

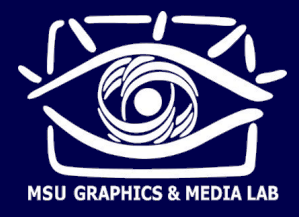

- **Отображение спектра звука** 
	- График зависимости амплитуды от частоты
	- ► ǵизкие частоты слева, высокие справа
	- Часто применяется логарифмический масштаб частот и амплитуд: "log-log-спектр"
	- Временное и частотное разрешение спектра

### Децибелы:

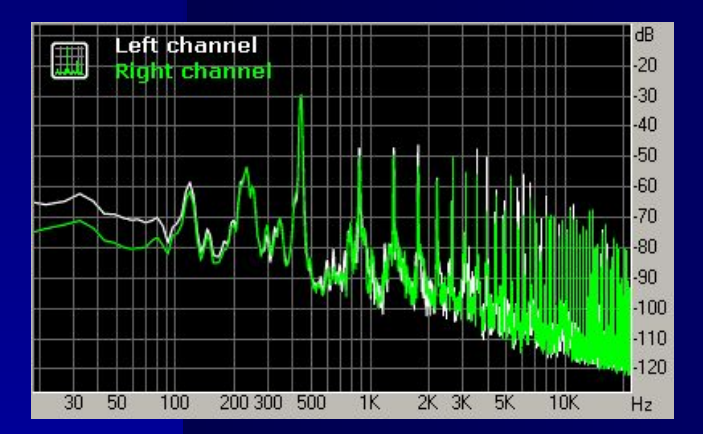

$$
D = 20 \lg \frac{A_1}{A_0}
$$

 – амплитуда измеряемого сигнала,  ${\sf A}_{{\sf 0}}^{\vphantom{\dagger}}$  – амплитуда сигнала, принятого за начало отсчета (0 дБ)

Разница на 6 дБ – разница по амплитуде в 2 раза, разница на 12 дБ – разница по амплитуде в 4 раза.

Часто за 0 дБ принимается либо самый тихий слышимый звук, либо самый громкий звук, который может воспроизвести аудио-устройство.

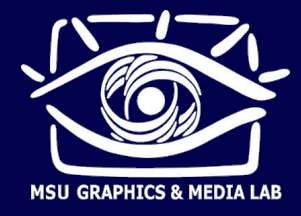

### ■ Ǹазмытие спектра

- Что если частота сигнала не совпадает с одной из собственных частот FFT? (т.е. на отрезок взятия спектра укладывается нецелое число периодов сигнала)
- Размытие спектра
- Равенство амплитудных спектров у циклических сдвигов сигнала

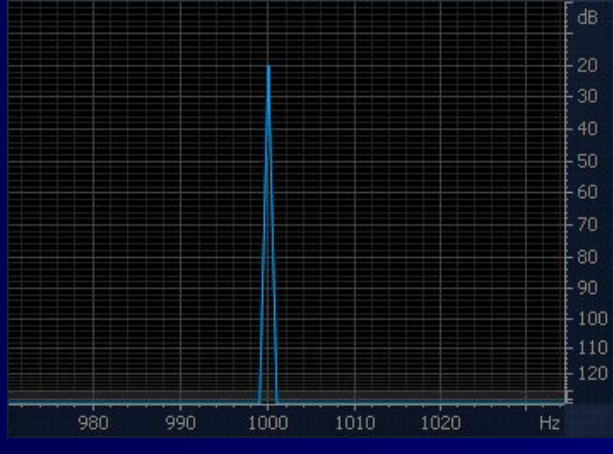

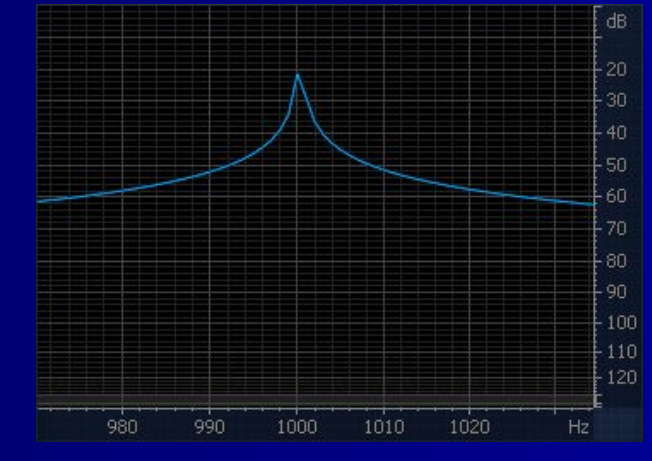

совпадающая частота несовпадающая частота

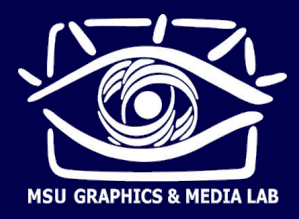

### примеры весовых окон

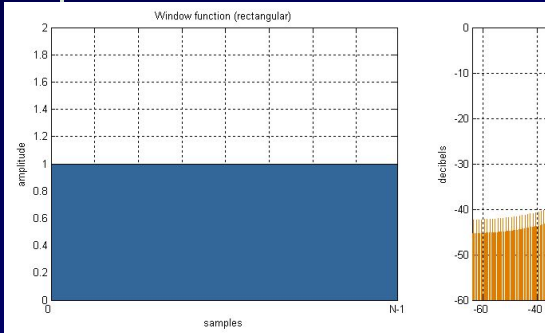

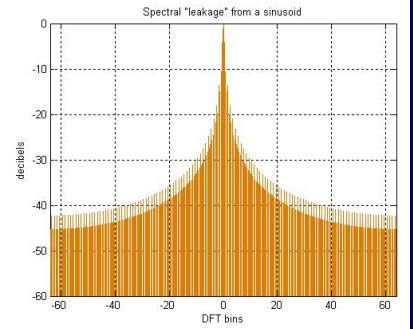

### Прямоугольное (нет окна) Hamming

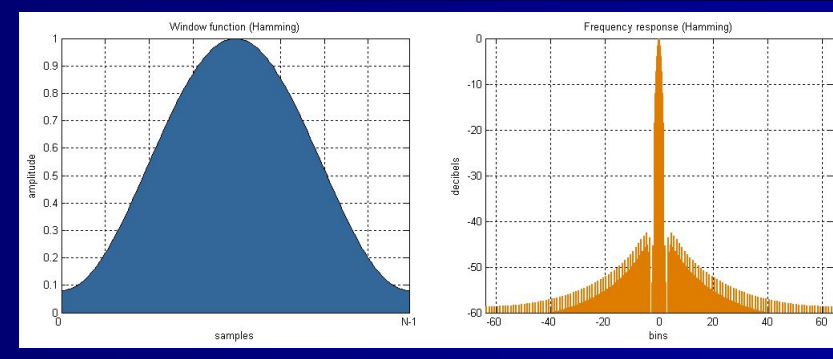

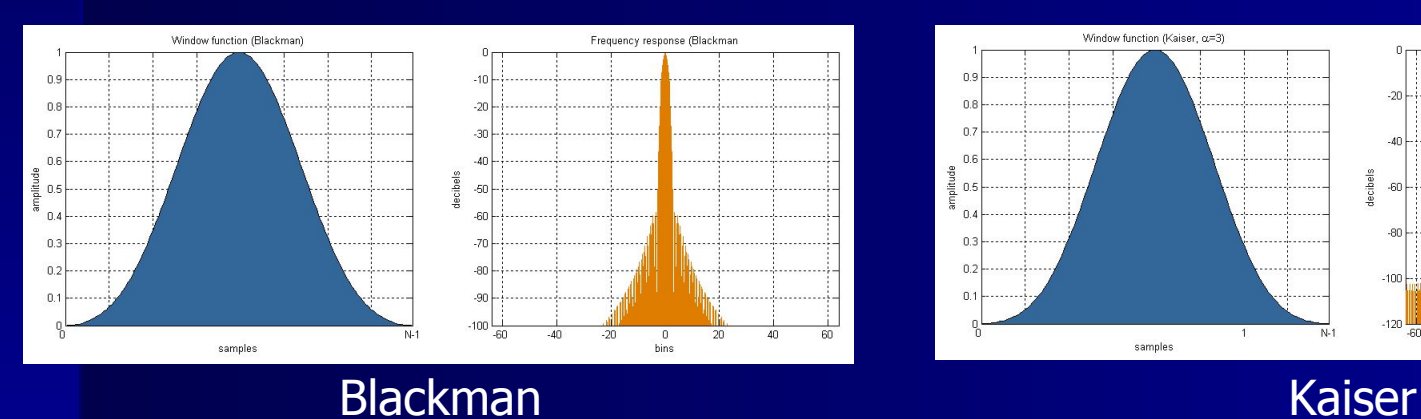

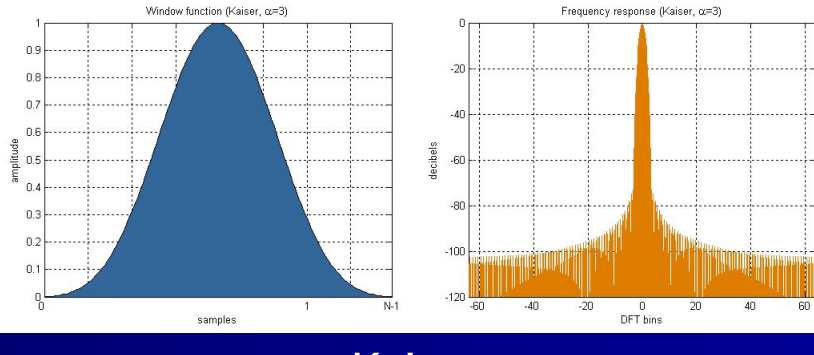

Ǽормулы и картинки: http://en.wikipedia.org/wiki/Window\_Function

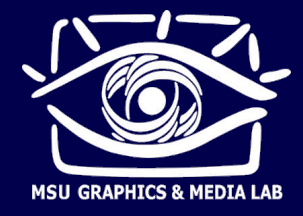

- **• Размытие спектра: весовые окна** 
	- Умножение сигнала на весовое окно устраняет разрывы в периодическом продолжении сигнала, делая его более гладким
	- Боковые лепестки спектра синусоиды подавляются (в зависимости от типа весового окна)
	- Главный лепесток спектра синусоиды расширяется (чем уже окно во временной области, тем сильнее расширение в частотной области)

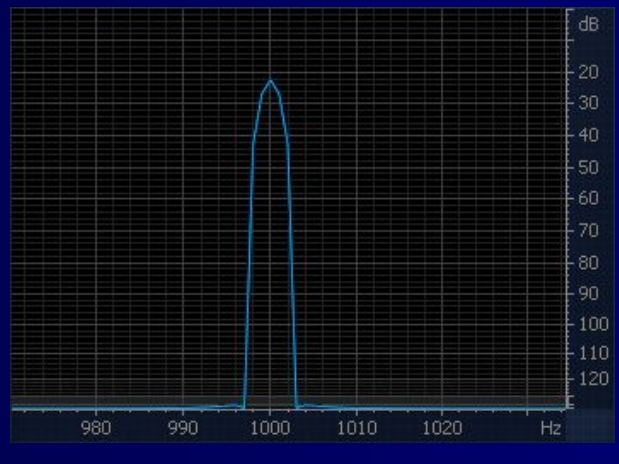

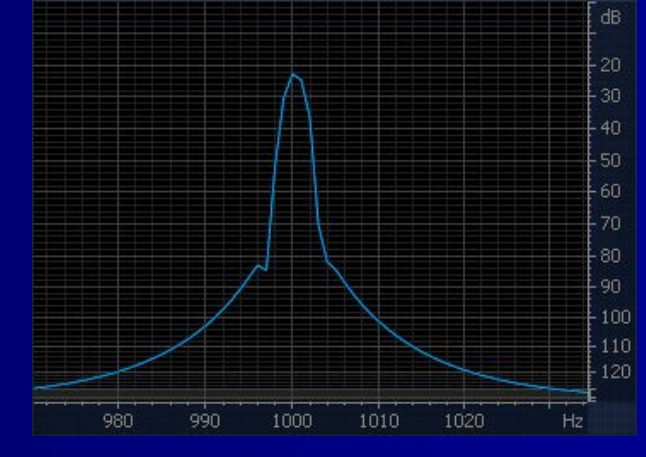

совпадающая частота несовпадающая частота

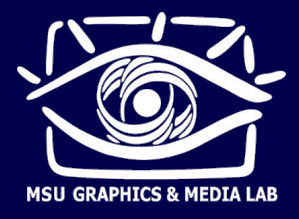

- Двумерное ДПФ  $\blacksquare$ 
	- Базисные функции имеют вид двумерных синусоид с разными углами наклона и фазами

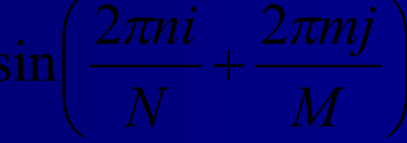

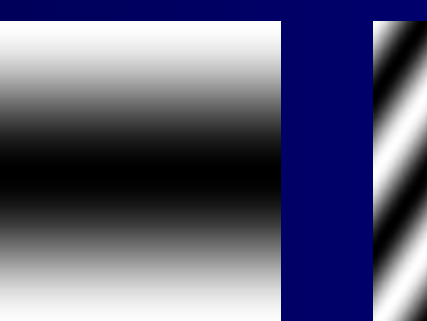

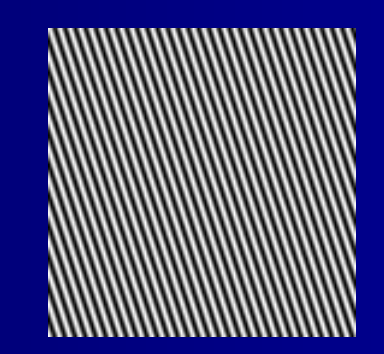

- Вычисление двумерного ДПФ
	- Прямой способ скалярные произведения со всеми базисными  $1_{-}$ функциями. Очень много операций.
	- Быстрый способ декомпозиция на одномерные ДПФ  $2.$

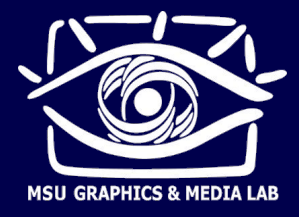

- Быстрое вычисление двумерного ДПФ
	- 1. Вычислить одномерные комплексные ДПФ от каждой строки изображения. Результаты записать в виде комплексных массивов «обратно» в промежуточное «комплексное» изображение.
	- 2. Вычислить одномерные комплексные ДПФ от каждого столбца промежуточного комплексного изображения. Комплексные результаты записать «обратно». Это и есть коэффициенты двумерного ДПФ.

Одномерные ДПФ можно считать с помощью FFT

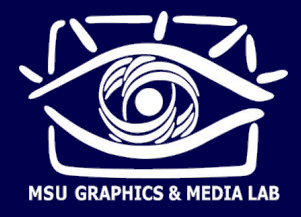

**• Отображение спектров изображений** 

*ω y*

- Спектр это изображение, показывающая зависимость амплитуды от частоты и от направления синусоиды.
- Амплитуды отображаются в виде яркостей.
- ► ǵулевая частота в центре спектра, низкие частоты вокруг центра, высокие – дальше от центра.
- Спектр обычно продублирован отражением от нулевой частоты.
	- ► В реальных изображениях чаще всего гораздо большие амплитуды имеют низкие частоты (и постоянная составляющая). Поэтому постоянную составляющую иногда удаляют, или применяют логарифмический масштаб отображения амплитуд, чтобы пара самый мощных гармоник не  $\omega_x$ скрыла остальные, менее мощные, но тоже существенные гармоники.

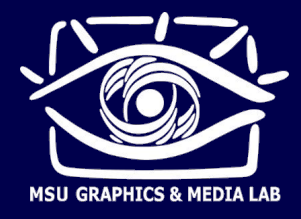

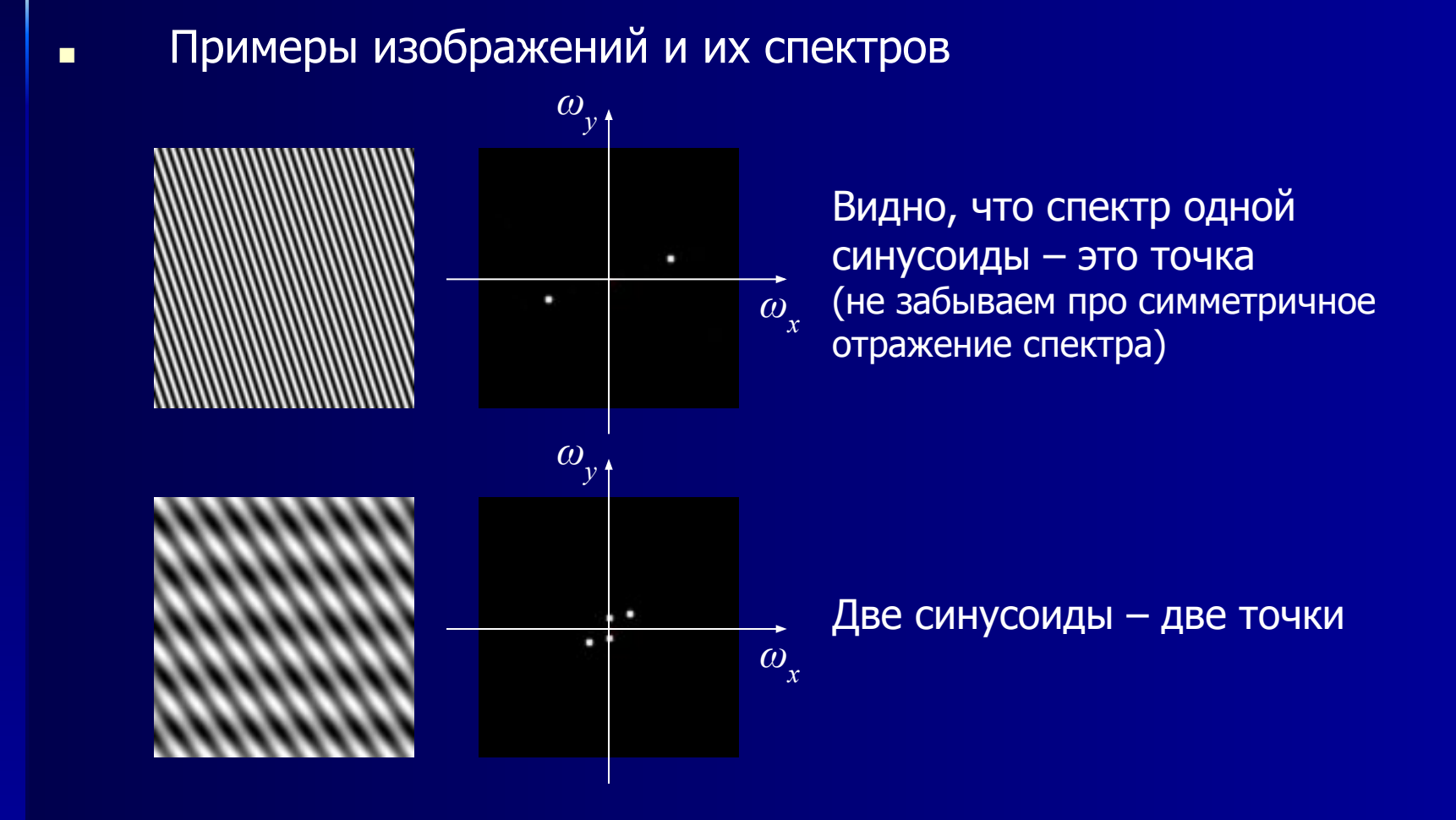

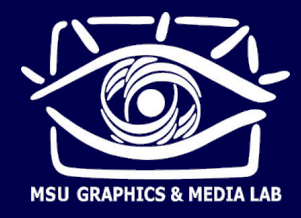

Примеры изображений и их спектров

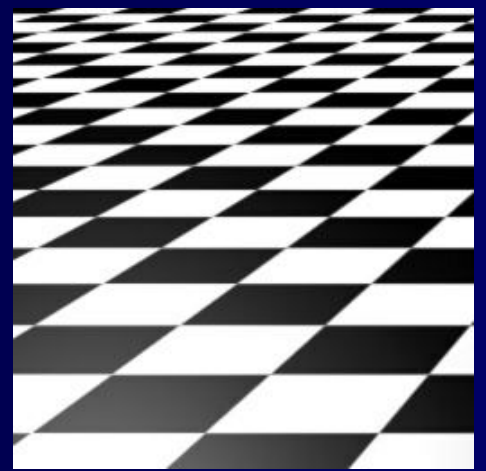

п

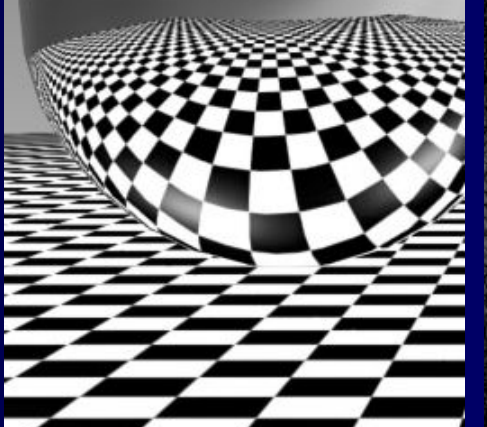

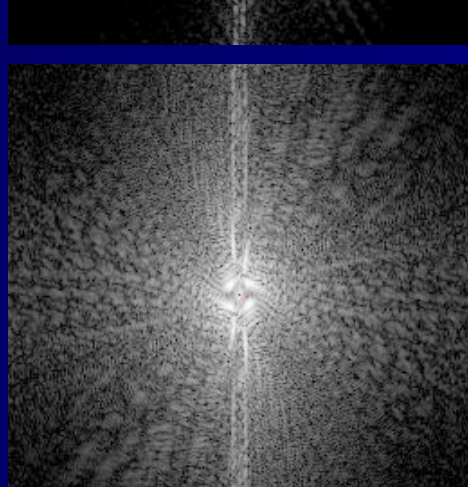

По спектру прослеживаются преобладающие направления в исходной картинке

Много высоких частот в спектре - много мелких деталей в исходном изображении

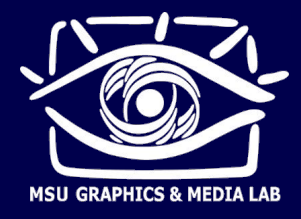

■ Ƿримеры звуков и их спектров

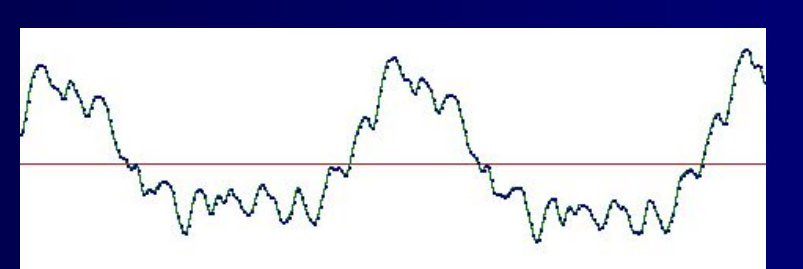

Нота на гитаре

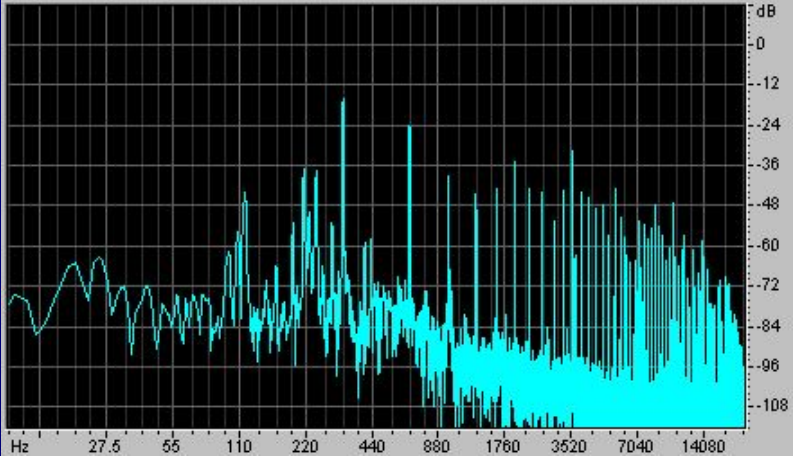

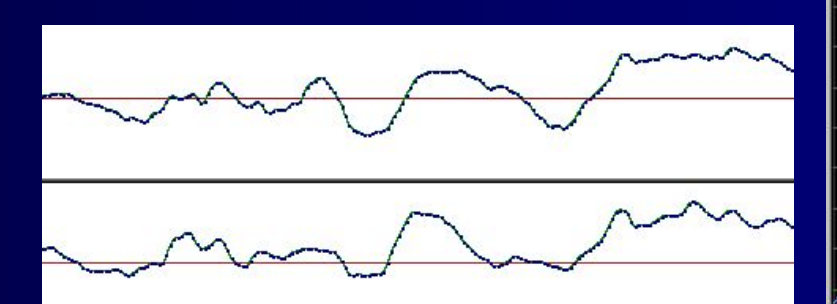

Ƿесня (стерео запись)

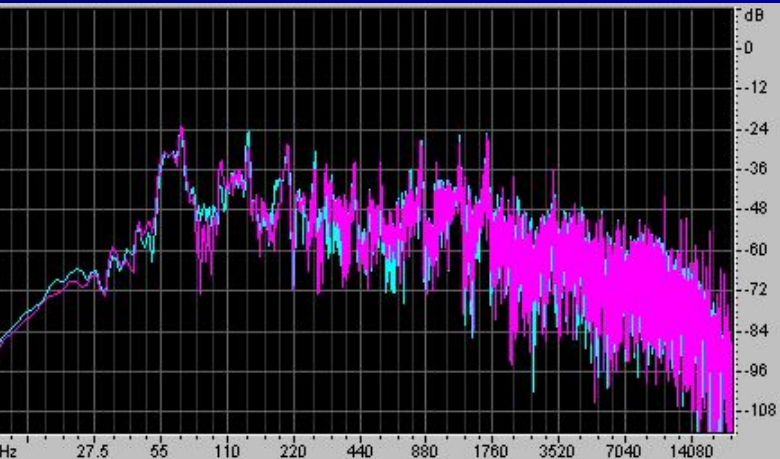

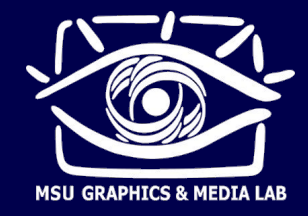

- Ƕтображение спектра звука: спектрограмма (сонограмма)
	- Спектрограмма график зависимости амплитуды от частоты и от времени, показывает изменение спектра во времени
	- Short Time Fourier Transform (STFT)

$$
STFT[n,\omega] = \sum_{m=-\infty}^{+\infty} x[n+m] \cdot w[m] \cdot e^{-i\omega m}
$$

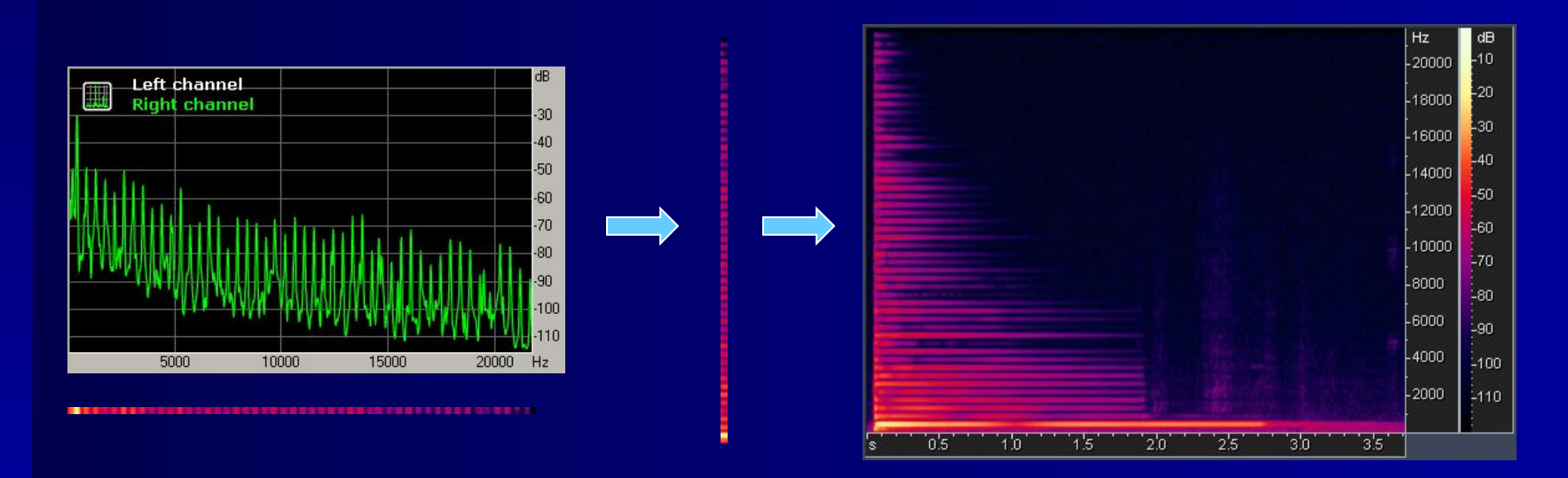

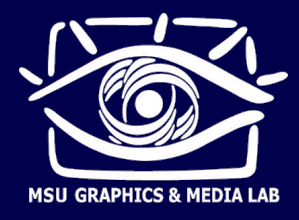

### **• Примеры звуков и их спектрограмм**

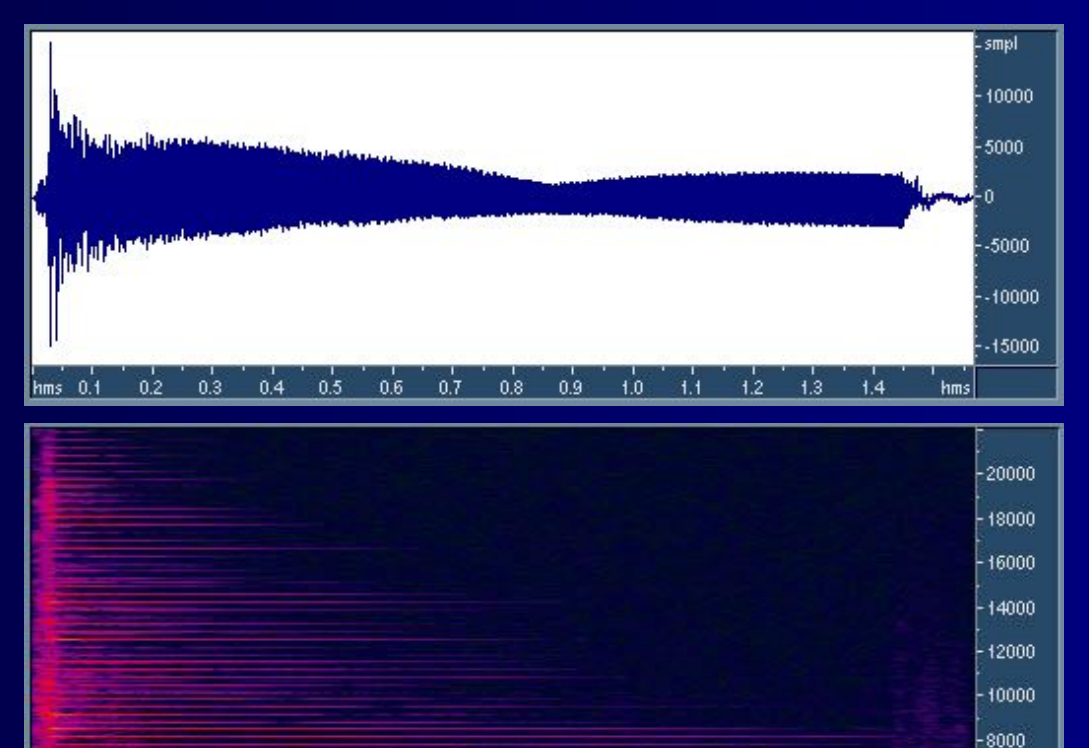

 $0.8$ 

 $0.9$ 

 $+1.1$ 

 $+0.1$ 

 $+2$ 

 $1.3<sub>1</sub>$ 

 $1.4$ 

 $0.2$ 

 $hms = 0.1$ 

 $0.3$ 

 $0.5$ 

 $0.6$ 

 $0.7$ 

 $0.4$ 

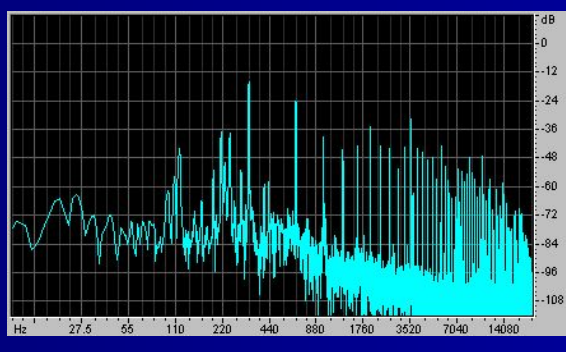

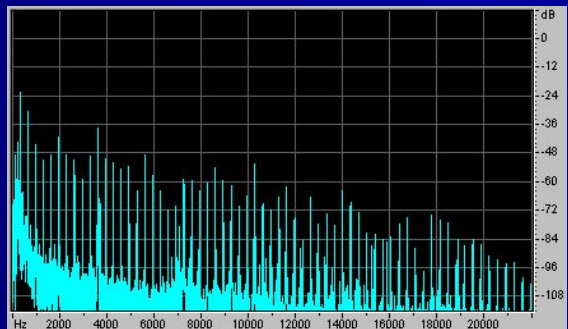

Нота на гитаре

 $-6000$ 4000  $-2000$ 

hms

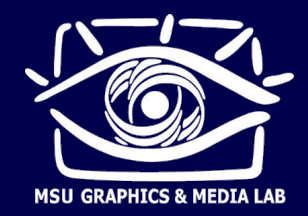

■ Ƕтображение спектра звука: спектрограмма (сонограмма)

Спектрограмма – график зависимости амплитуды от частоты и от времени, показывает изменение спектра во времени

Низкие частоты – снизу, высокие – сверху

- Время идет справа налево
- ► Амплитуда яркость или цвет
- Частотное и временное разрешение
- Short Time Fourier Transform (STFT)

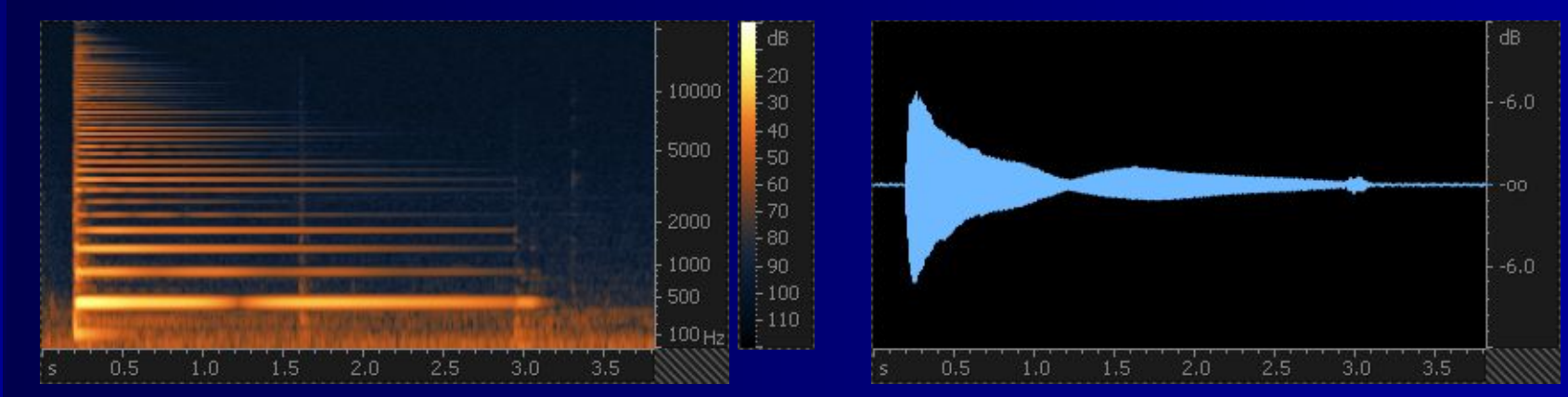

Показывает изменение спектра во времени

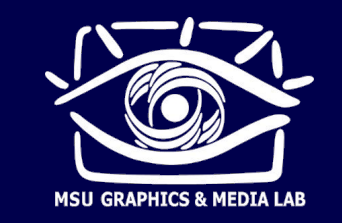

### **Быстрая свертка**

- Ƿрямое вычисление: M·N умножений (M размер ядра свертки, N – длина сигнала)
- Теорема свертки: свертка<sup>\*</sup> во временной области эквивалентна умножению в частотной области, умножение во временной области эквивалентно свертке\* в частотной области.
- Алгоритм быстрой свертки:
	- 1. Вычислить спектры сигнала и ядра свертки (FFT)
	- 2. Перемножить эти спектры
	- 3. Вернуть полученный спектр во временную область (IFFT)
- Ƿочему это быстрее? Ƿотому что переход в частотную область и обратно быстрый: FFT

<sup>\*</sup> Ǹечь идет о т.н. круговой свертке

### **Быстрая свертка**

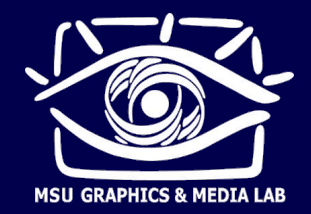

- Как изменяется длина сигнала при свертке? Она увеличивается на длину ядра минус 1 (т.к. каждый входной отсчет превращается в ядро и они складываются с наложением)
- Значит, если взять сигнал длины N, ядро длины M и произвести свертку через FFT размера N, то результат свертки (длины N+M-1) не поместится в результате IFFT (длины N). Ƿроизойдет **круговая свертка** (заворачивание результата по времени).
- **Следовательно, для предотвращения круговой свертки надо** взять размер FFT как минимум N+M-1

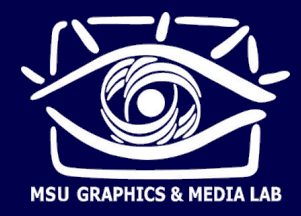

### **Фильтрация**

- **Спектры сигналов при свертке перемножаются**
- ǹледовательно, свертка (фильтрация) меняет спектр сигнала
- ǹвойства фильтров:
	- Частотная характеристика фильтра (АЧХ)
		- Полосы пропускания (pass-band), подавления (stop-band), среза (transition band)
	- Линейность ФЧХ
	- Длина фильтра

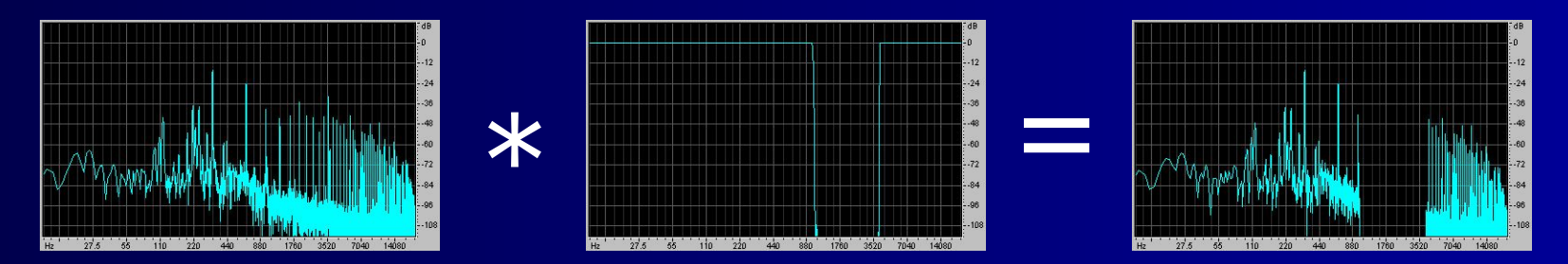

Перемножение амплитуд = сложение децибелов

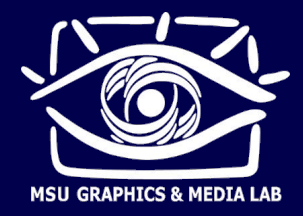

### **Фильтрация**

- Ƿроектирование фильтров: метод весового окна
	- Построение фильтра с линейной фазой по произвольной заданной частотной характеристике
	- Частотная характеристика приближается с любым заданным уровнем точности
	- Основная идея: взять обратное ДПФ от требуемой АЧХ и применить к ядру весовое окно (подробности – в методичке)

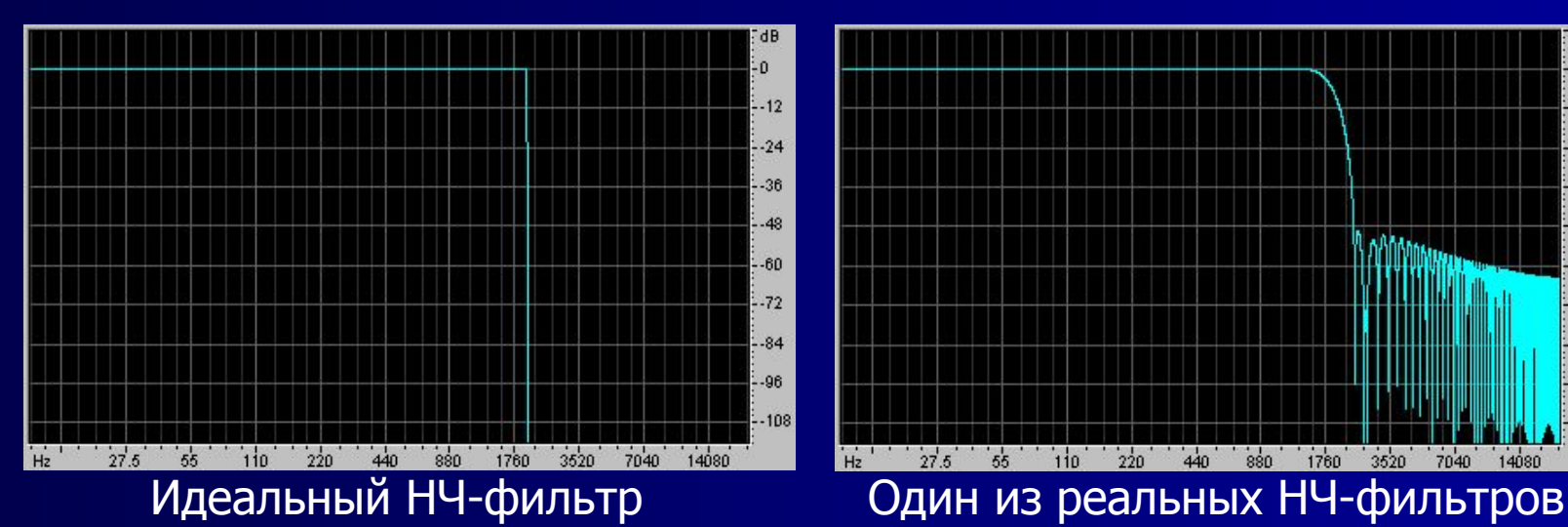

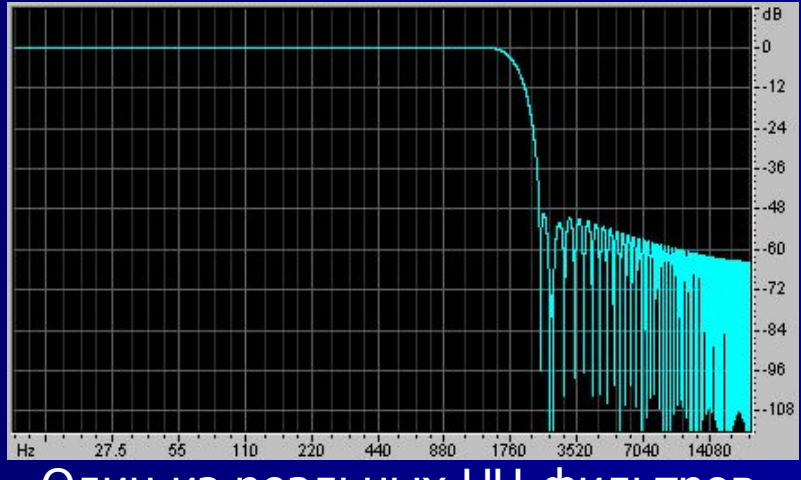

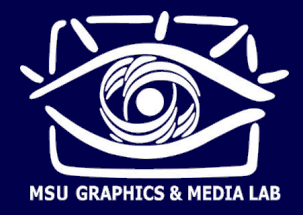

### **Фильтрация**

- Ƿрименения фильтрации
	- Подавление помех и шумов
	- ► Анти-алиасинг
	- Звуковые эквалайзеры: улучшение качества звука, компенсация искажений звуковой аппаратуры, творческие задачи в звукозаписи
	- Моделирование реверберации
	- Обработка изображений: эффекты, коррекция
	- ► Ǽильтрация составная часть многих других, более сложных алгоритмов

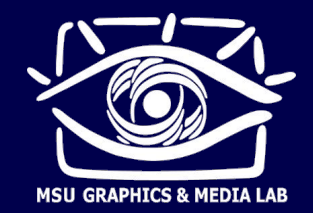

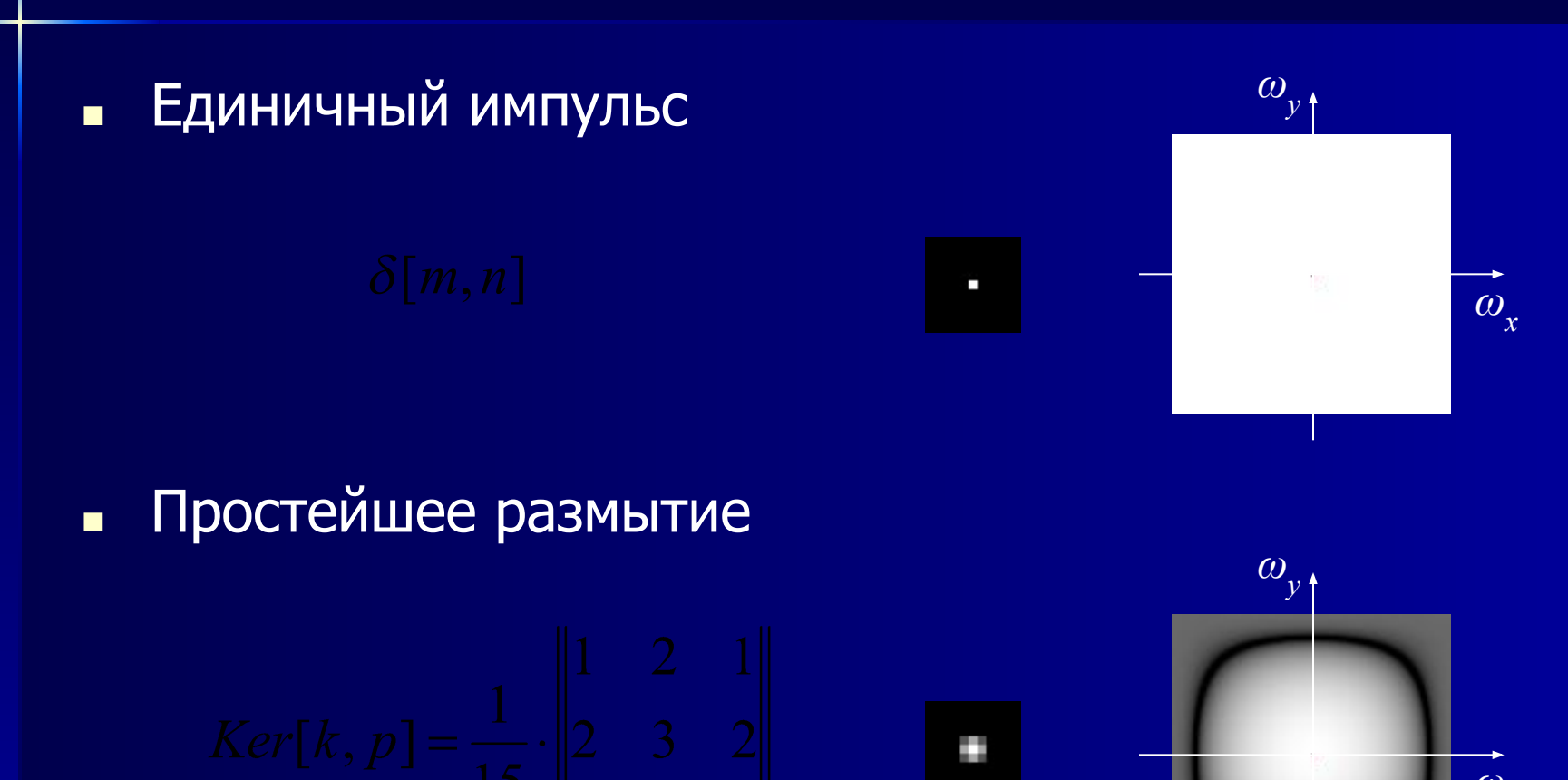

 $\omega_{\mathbf{x}}$ 

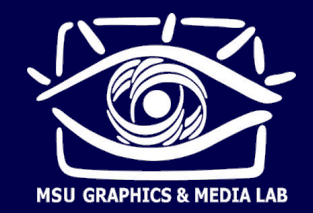

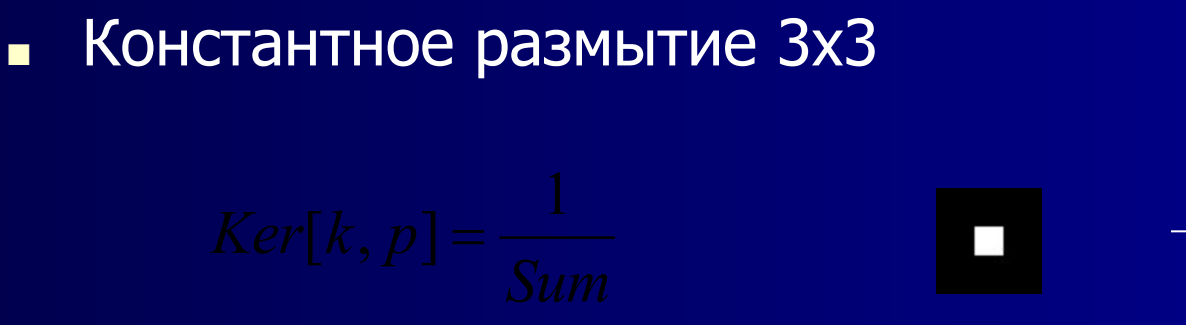

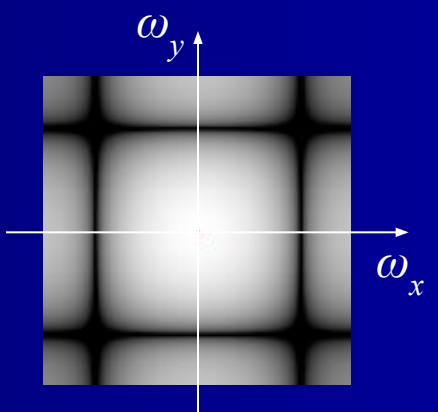

 $\blacksquare$  Константное размытие 5х5

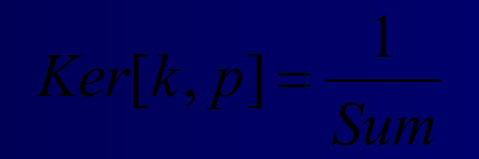

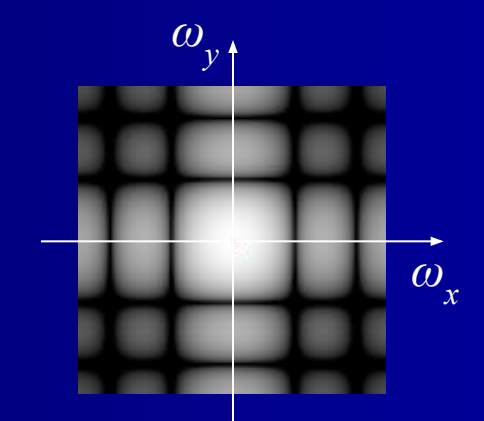

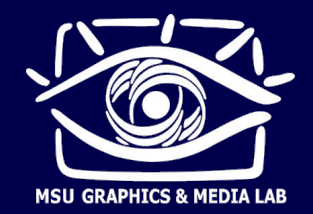

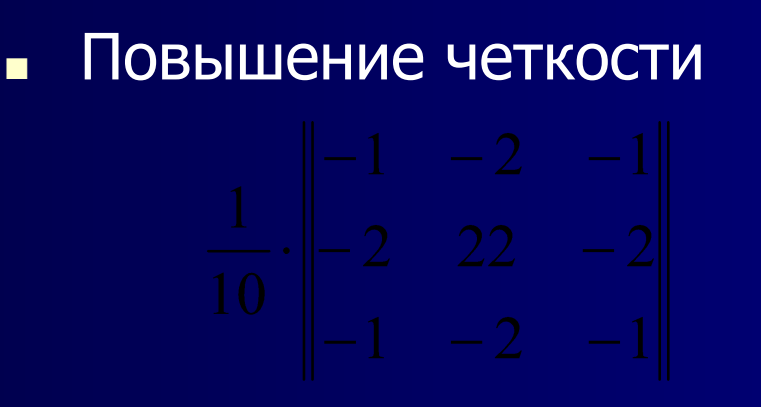

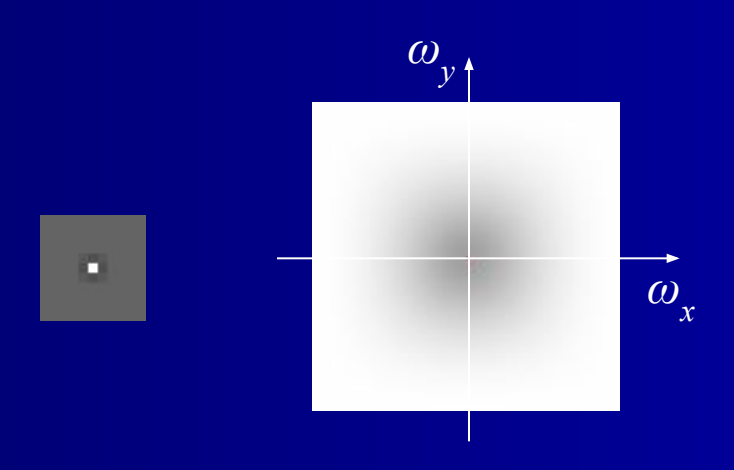

Выделение границ  $\blacksquare$ 

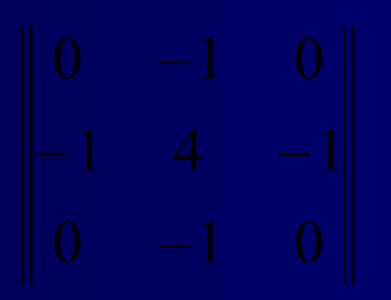

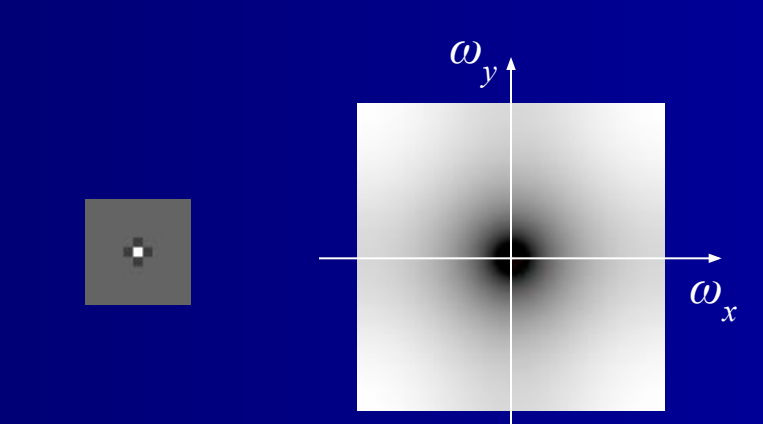

## Виды шумов и искажений

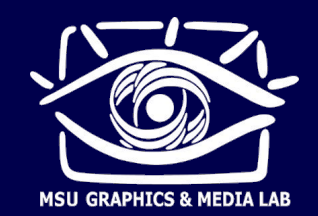

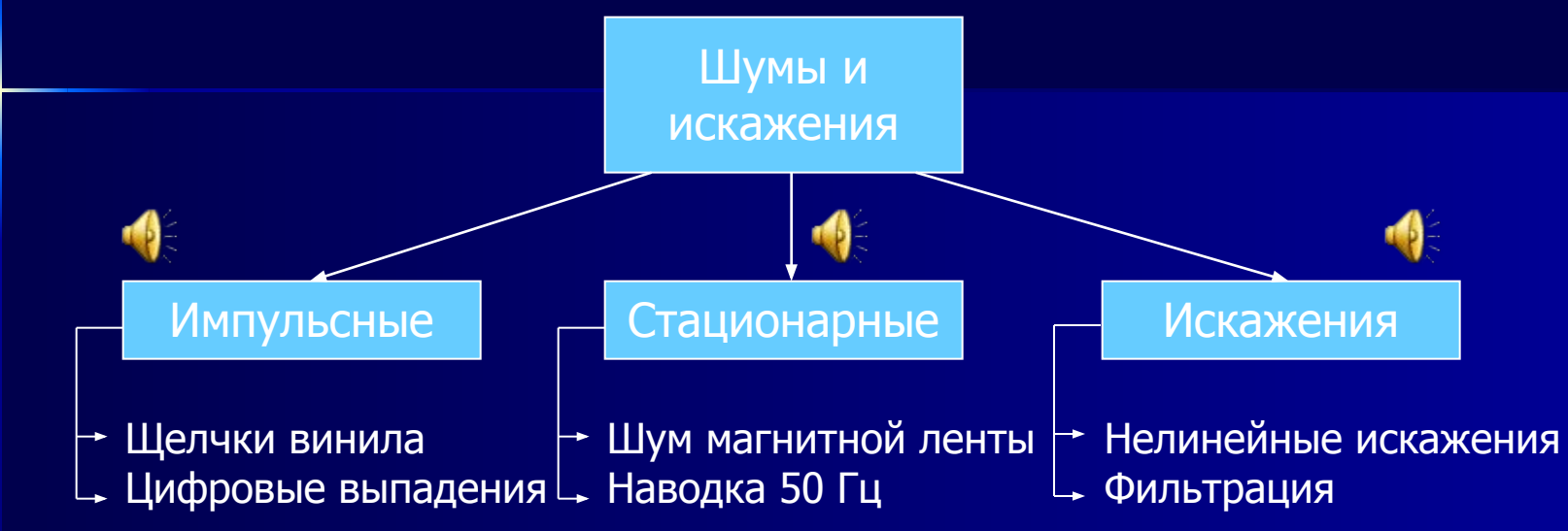

### Источники шумов и искажений  $\blacksquare$

- На заре звукозаписи ограничения аппаратуры
- Сейчас бюджетная аппаратура, неидеальные условия записи, архивные материалы

### Проблема по-прежнему актуальна!

### Шумоподавление

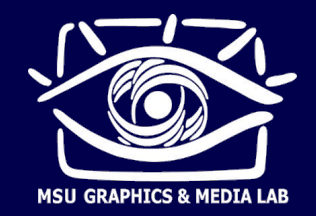

### Аддитивный шум  $\blacksquare$

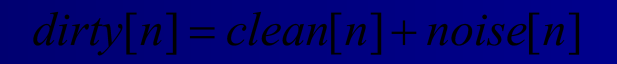

Шум предполагается стационарным, т.е. не меняющимся во времени (средняя мощность, спектр)

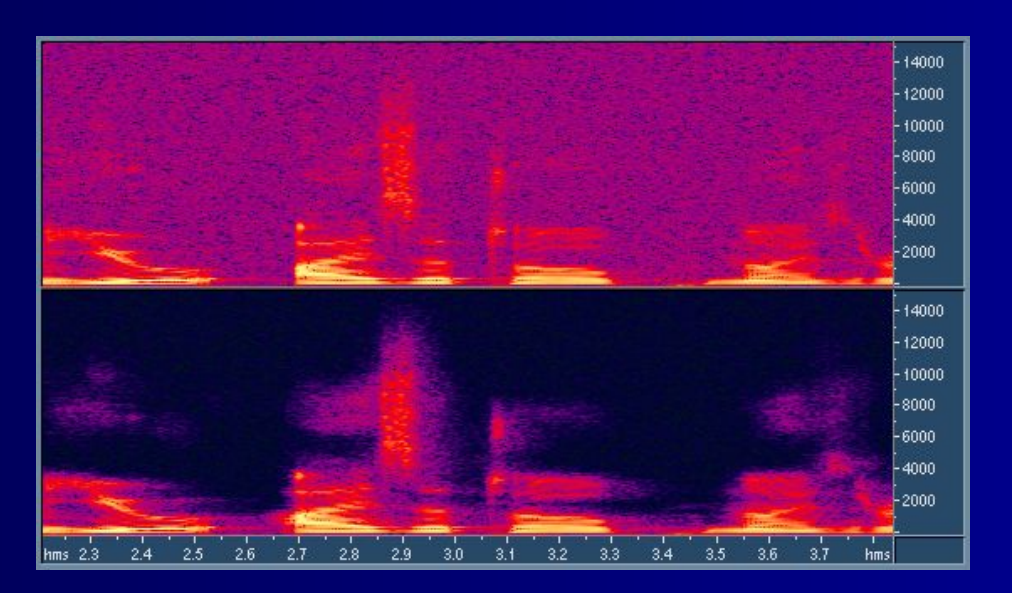

Метод спектрального вычитания

### Шумоподавление

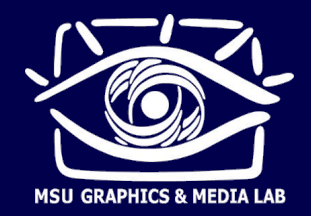

Простейшие методы: гейт (1940)  $\blacksquare$ 

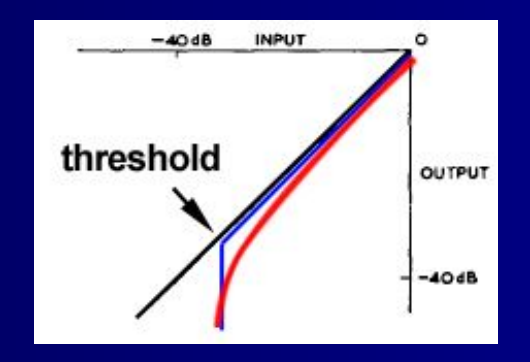

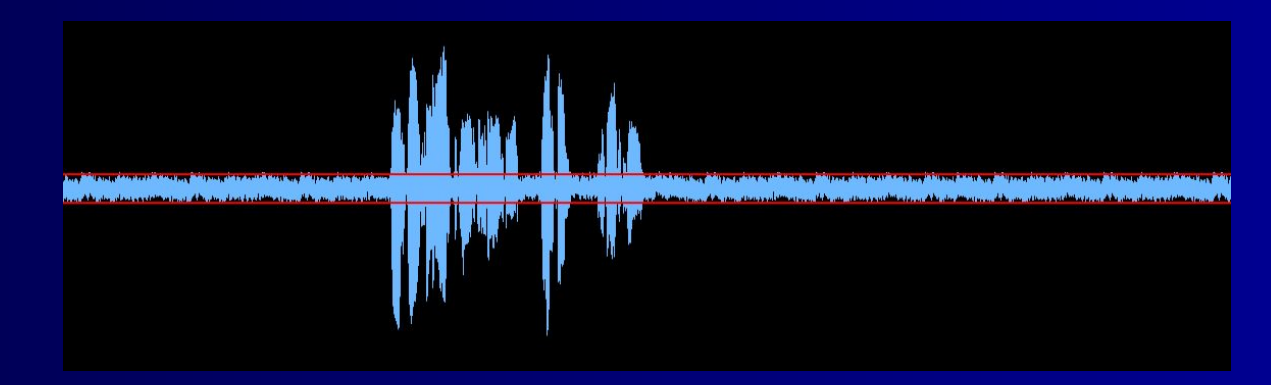

подавление сигналов ниже определенной амплитуды

### Стационарные шумы

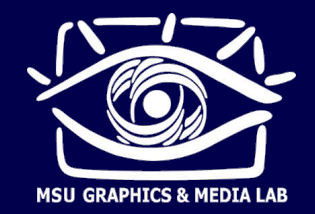

### Общий принцип подавления  $\blacksquare$

- 1. Преобразование, компактно локализующее энергию (energy compaction)
- 2. Модификация коэффициентов преобразования (подавление коэффициентов, соответствующих шуму)
- 3. Обратное преобразование (восстановление очищенного сигнала)

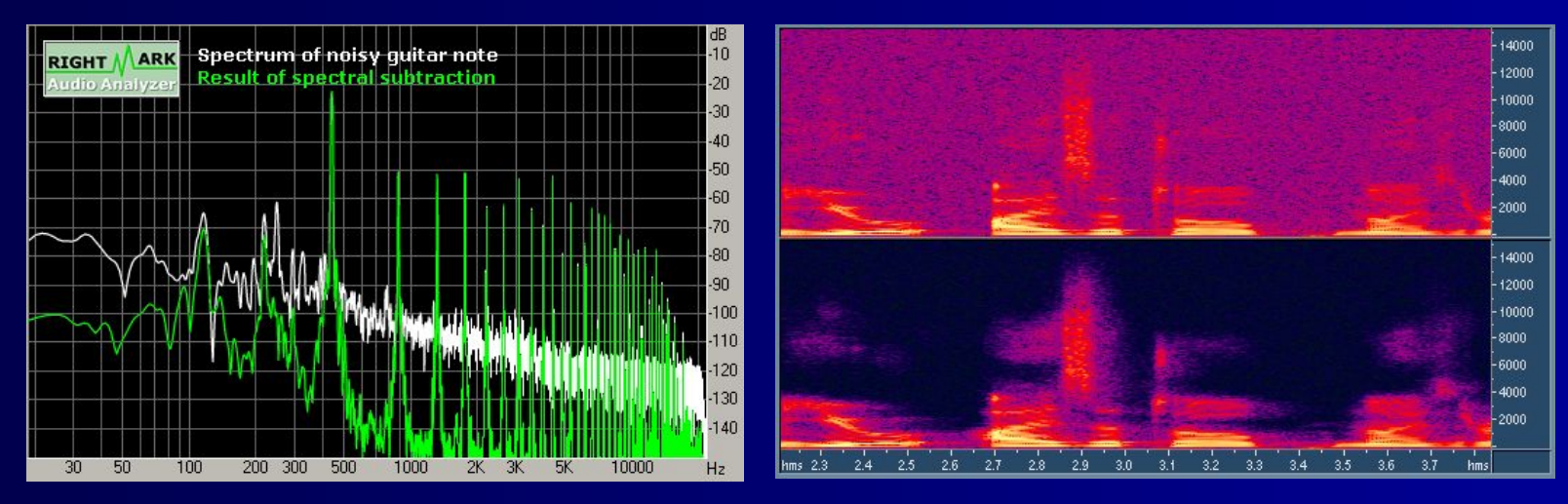

### Спектральное вычитание

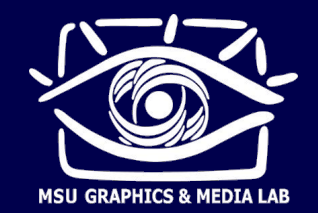

Spectral Subtraction, **Short-Time Spectral Attenuation** 

- Спектральное вычитание для аудиосигналов П 1. STFT
	- Оценка спектра шума по участку без полезного сигнала  $2<sub>1</sub>$
	- 3. «Вычитание» спектра шума из спектра сигнала
	- 4. Обратное STFT

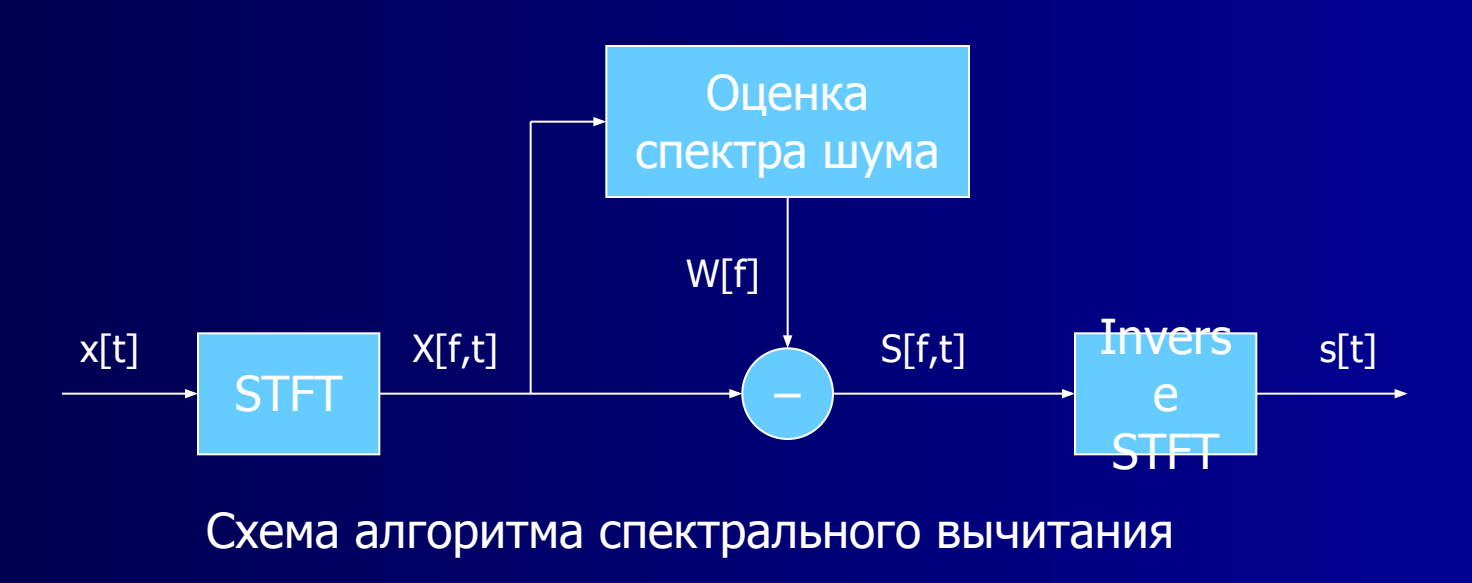

### **Шумоподавление**

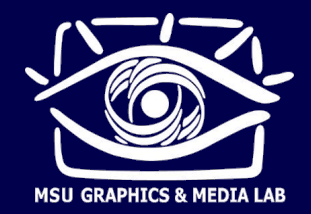

### ■ Ǵногополосная интерпретация

Гейт (gate) – устройство, подавляющее тихие сигналы (громкие пропускаются без изменения)

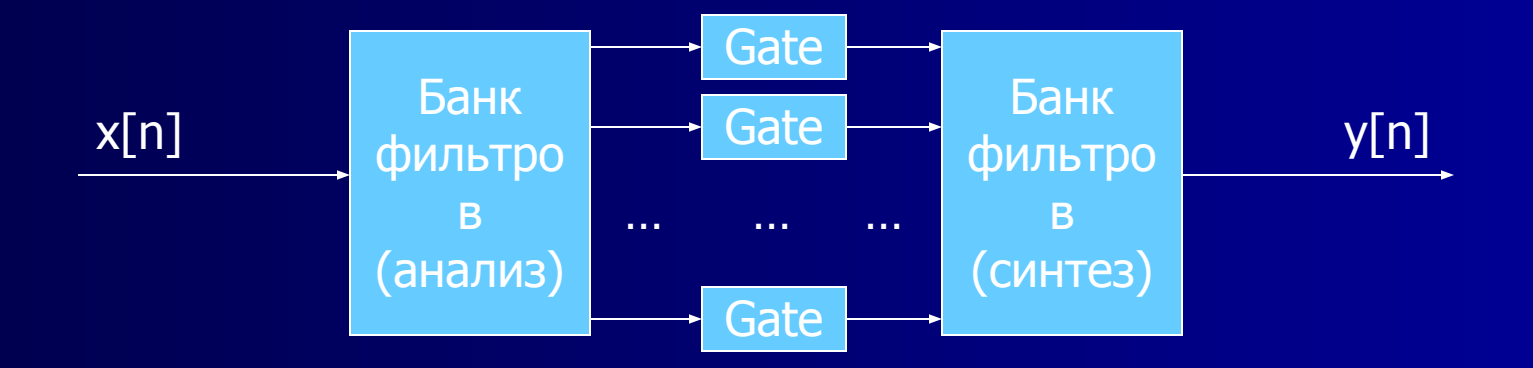

Ƿороги срабатывания гейтов зависят от уровня шума в каждой частотной полосе

### Слуховая маскировка

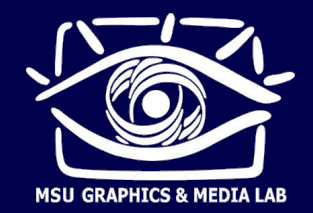

- Сильные звуки (masker) маскируют более слабые п (maskee)
	- Одновременная маскировка
	- Временная маскировка (прямая и обратная)

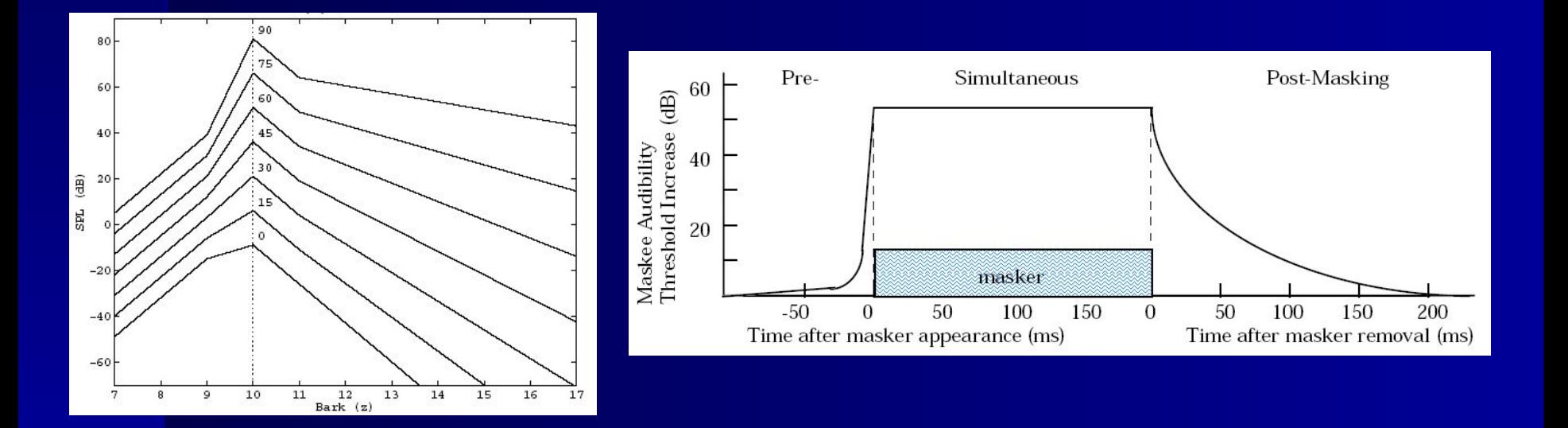

### **Слуховая маскировка**

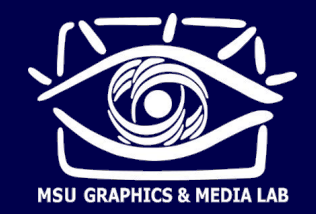

### **• Маскировка тонами, шумами и общий порог** маскировки

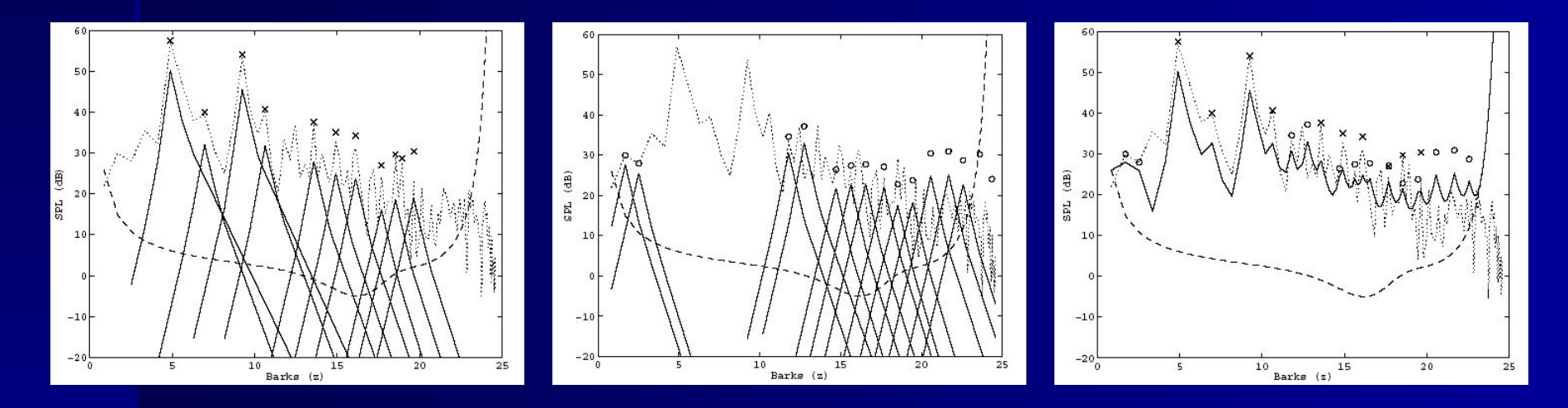

**• Шаг квантования выбирается пропорциональным** порогу маскировки

## Алгоритм трЗ

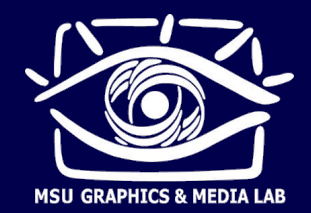

### Кодирование аудиоданных с потерями  $\blacksquare$

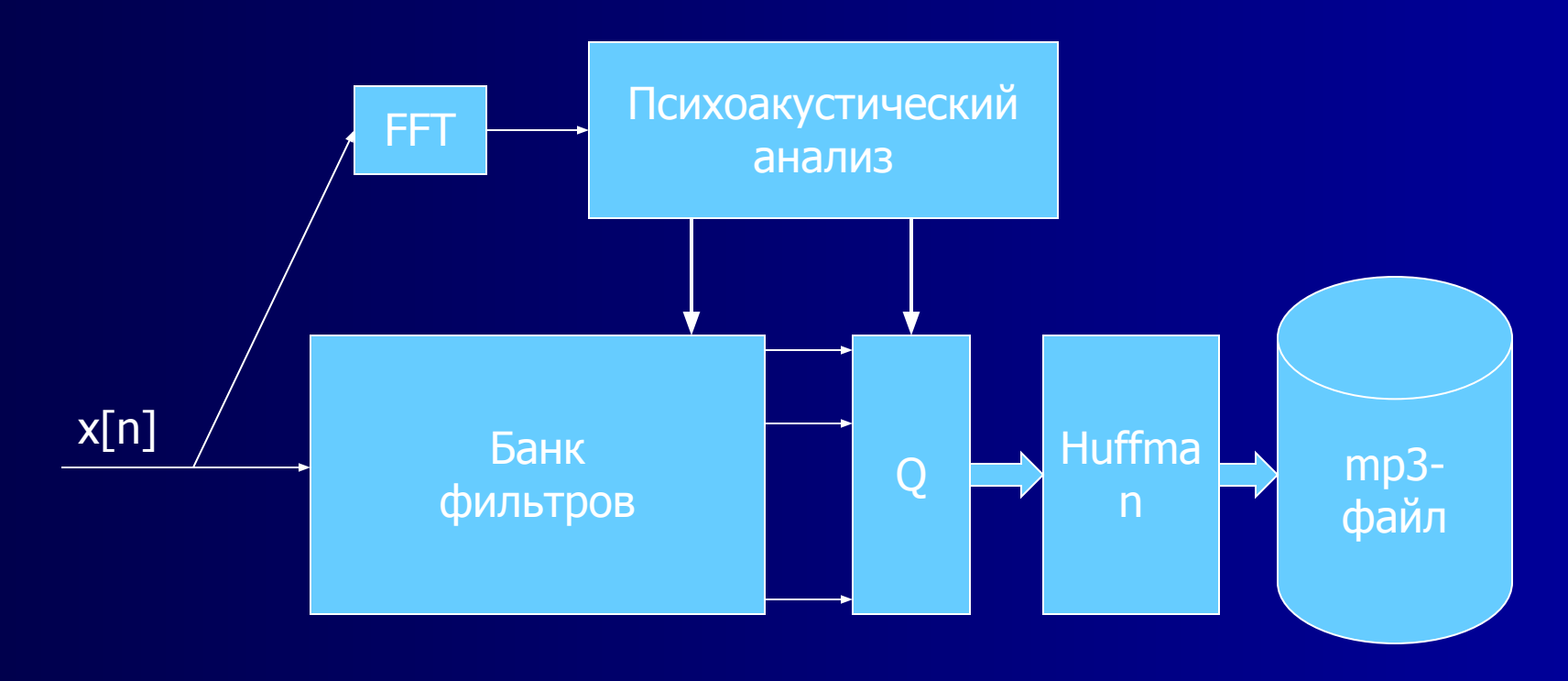

Схема кодера трЗ

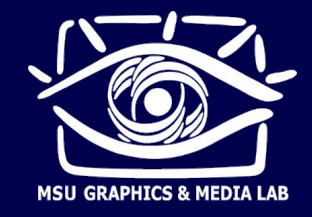

# **Применения ЦОС**

- Компрессия изображений (JPEG, JPEG-2000)
- Компрессия аудио (mp3, aac, ...)
- **Мобильная телефония**
- **Звукозапись**
- Шумоподавление, исправление искажений
- Обработка и распознавание речи

и многое другое

http://imaging.cs.msu.ru/dspcourse